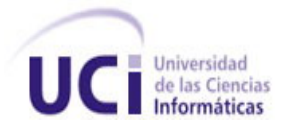

# **Universidad de las Ciencias Informáticas**

# **Título: Sistema Informatizado de Cooperación Internacional. Subsistema Misión UCI**

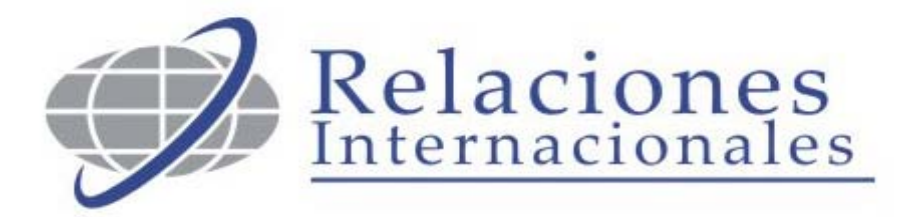

Trabajo de Diploma para optar por el título de Ingeniero en Ciencias Informáticas.

Autor: Emilio Enrique del Cañal Báez.

Tutor: Ing. Julio Cesar Isaza Vázquez.

*Ciudad de la Habana, Junio 2008.* 

*A mis padres, por su confianza y apoyo*

Al TACMA, por los buenos momentos.

A mi familia por el apoyo incondicional.

A mis amigos, ellos saben porque.

A Inalvys por su ayuda inmedible.

A la Revolución Cubana y su líder Fidel Castro.

# **DECLARACIÓN DE AUTORÍA**

Declaro ser autor de la presente tesis y reconozco a la Universidad de las Ciencias Informáticas los derechos patrimoniales de la misma, con carácter exclusivo.

\_\_\_\_\_\_\_\_\_\_\_\_\_\_\_\_\_\_\_\_\_\_\_\_ \_\_\_\_\_\_\_\_\_\_\_\_\_\_\_\_\_\_\_\_\_\_\_\_\_\_

Para que conste firmo la presente a los \_\_\_\_ días del mes de \_\_\_\_\_\_\_del año

 $\overline{\phantom{a}}$  .

Emilio Enrique del Cañal **Ing. Julio Cesar Isaza Vázquez** 

# **OPINIÓN DEL TUTOR**

Titulo: **Sistema Informatizado de Cooperación Internacional. Subsistema Misión UCI.** 

Autor: **Emilio Enrique del Cañal Báez.**

El tutor del presente Trabajo de Diploma consideran que durante su ejecución el estudiante mostro las cualidades que a continuación se detallan.

El proyecto que hoy se defiende constituye para la Universidad uno de los pilares fundamentales en el afán de convertirse en un cuidad digital, contar con un sistema como este permite además brindar soluciones a otras entidades y organismos nacionales que lo necesiten y con los cuales se puede empezar a trabajar.

Por trabajos como este en el cual el diplomante ha dado muestra de la calidad en su preparación y compromiso con el proyecto, se evidencia la importancia que tiene la Universidad en la informatización de la sociedad cubana.

El trabajo se desempeñó con un alto grado de independencia y con dominio del tema tratado. Tiene un alto valor creativo y originalidad, demostrado con los resultados obtenidos.

Cabe añadir que el tesista mantuvo una actitud y disciplina excelente no solo a lo largo del desarrollo del trabajo de diploma, sino también en todo el tiempo que formaron parte del grupo de desarrollo del proyecto SICI.

Por todo lo anteriormente expresado consideramos que el estudiante está apto para ejercer como Ingeniero en Ciencias Informáticas; y proponemos que se le otorgue al Trabajo de Diploma la calificación de  $\qquad$ .

Los resultados de este trabajo ameritan se publicados por el tema específico en que tratan y ser presentados en eventos científicos y demás eventos afines.

Firma: \_\_\_\_\_\_\_\_\_\_\_\_\_\_\_\_\_\_\_\_\_\_\_\_\_\_\_\_\_\_\_\_\_\_\_\_\_\_\_\_\_\_

Ing. Julio Cesar Isaza Vázquez.

## **RESUMEN**

En la Universidad de las Ciencias Informáticas (UCI) la Dirección de Cooperación Internacional (DCI) es el órgano encargado de gestionar las diferentes misiones que se llevan a cabo en el exterior. Uno de los problemas a los que se enfrenta actualmente este departamento es el de gestionar las solicitudes de envío de personal de los proyectos que se realizan en el exterior del país. Este flujo de trabajo se centra demasiado, al momento presente, en los trabajadores de la DCI, sobrecargándolos con tareas que no le corresponden. Adicionalmente, mucha de la información requerida es manejada de forma manual, a través de correo electrónico, lo que provoca que ocurran demoras y fallos en el procesamiento. Esto puede implicar, además, un eventual problema de seguridad, en cuanto a la confidencialidad y exactitud de la información manejada.

El presente trabajo se plantea elaborar una propuesta de análisis y diseño, para la implementación de un subsistema del sistema informatizado de cooperación internacional (SICI), que automatice el procesamiento de las solicitudes de envío de misioneros a proyectos que se ejecutan en el exterior. Este subsistema, Misión UCI, facilitará además las comunicaciones entre los jefes de proyectos, los jefes de área y los trabajadores de la Dirección de Cooperación Internacional, durante todo el proceso de gestión de las solicitudes.

Para lograr este propósito se recomienda el uso de la metodología de desarrollo de software RUP, utilizando como herramienta CASE el Visual Paradigm 6.0 para UML. El desarrollo del sistema se realizara en un entorno PHP, con Drupal como sistema gestor de contenido y con PostgreSQL como gestor de base de datos.

V

# ÍNDICE

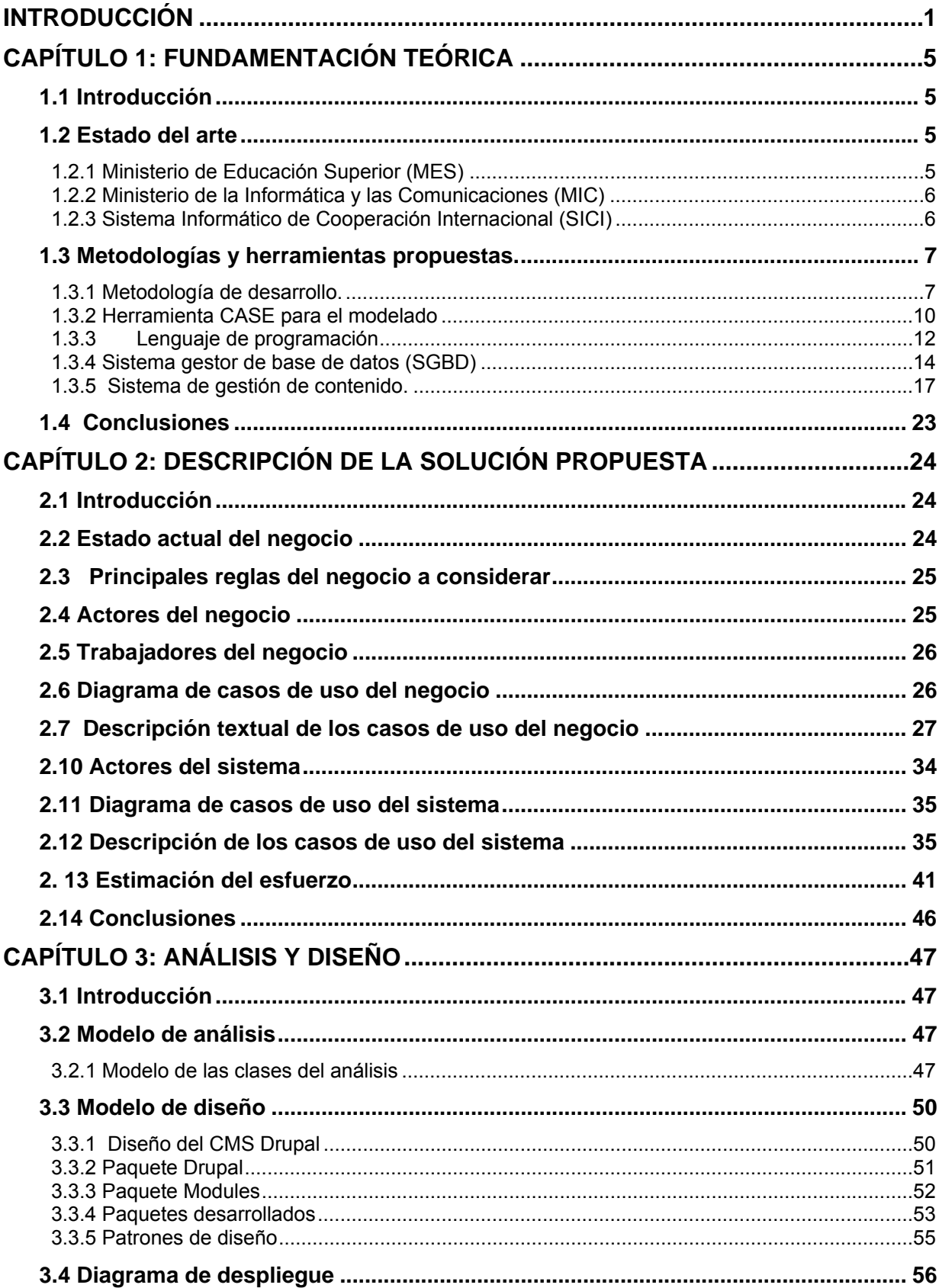

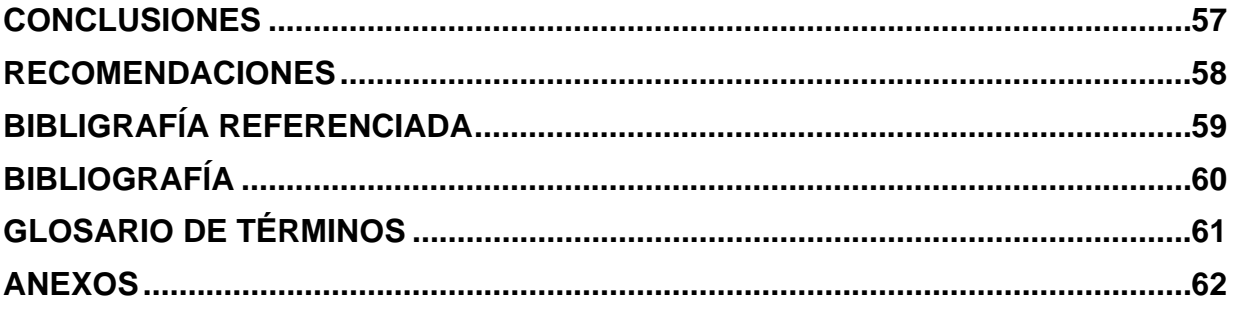

# **ÍNDICE DE TABLAS**

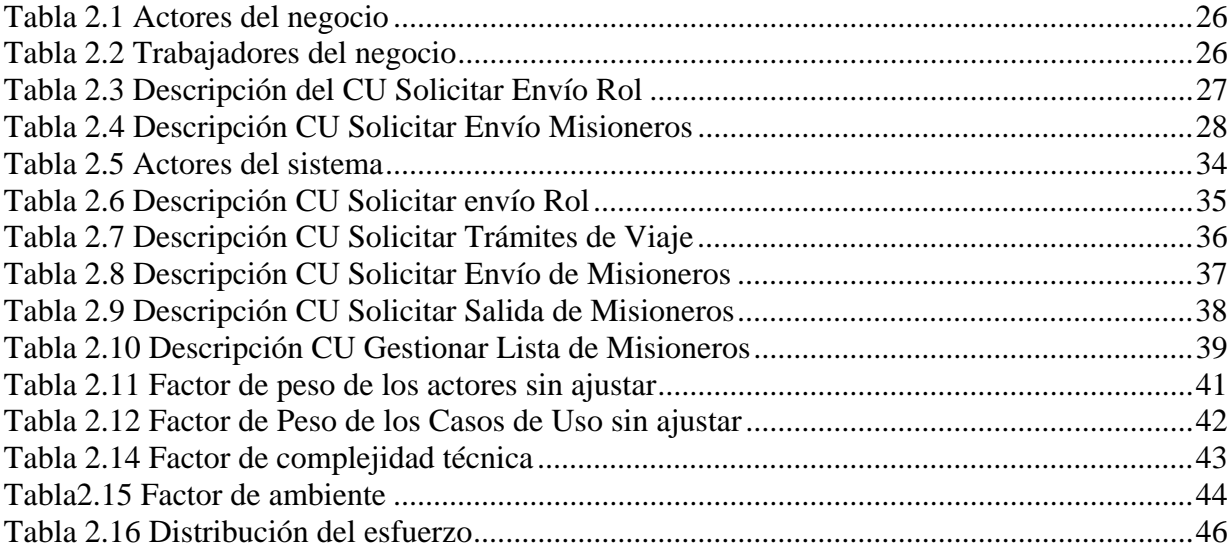

# **ÍNDICE DE FIGURAS**

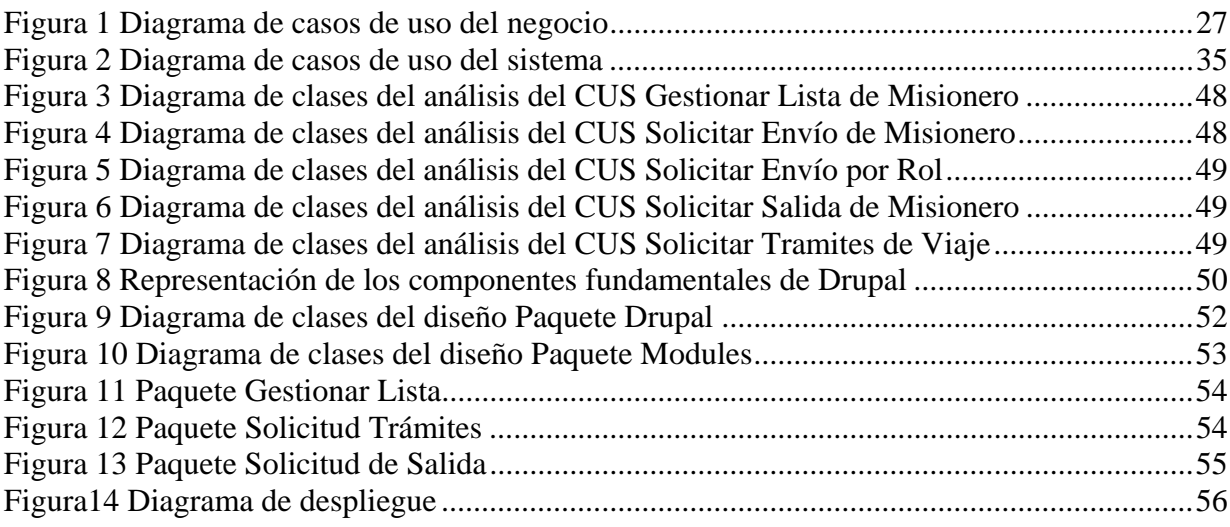

# **INTRODUCCIÓN**

Después de la Segunda Guerra Mundial se hace evidente la necesidad de crear un organismo internacional que permita dar solución a los conflictos internacionales de manera pacifica. Surge así la Organización de Naciones Unidas (ONU), que da los primeros pasos para regular el intercambio y la cooperación entre países, como forma de solucionar los problemas internacionales de carácter económico, social o cultural. La Revolución Cubana siempre ha practicado la solidaridad socialista, máxima expresión de la cooperación internacional. A pesar de ser un país bloqueado, los médicos, maestros y profesionales cubanos han trabajado en los más disímiles lugares, en aras de lograr una globalización del conocimiento y un mundo más justo, donde no exista la brecha entre países desarrollados y subdesarrollados.

La Universidad de las Ciencias Informáticas (UCI), creada por el Comandante en Jefe al calor de la Batalla de Ideas, se inserta en esta lucha. Varios han sido los países donde los trabajadores y estudiantes de esta universidad han colaborado, manteniendo siempre en alto los ideales de Martí y el Che. La Dirección de Cooperación Internacional (DCI) es la encargada, en nuestra universidad, de coordinar y gestionar los diversos eventos internacionales en los que participa la UCI. A medida que la UCI ha crecido en importancia y madurez, las misiones que se le asignan también han crecido. Muchos de los procesos de trabajo que se realizan en la Dirección de Cooperación Internacional se hacen de forma manual y la información se almacena en papeles.

El proyecto SICI nace como una necesidad de crear un sistema informatizado que permita que las tareas realizadas por la DCI se lleven a cabo con una mejor calidad y un menor esfuerzo. En el año 2006 dicho proyecto entrega una primera versión de un sistema informatizado, que ayuda en gran medida a solucionar los problemas que se presentaban.

En la actualidad muchos de los procesos de trámites que se realizan en la DCI han cambiado, se han definido nuevos flujos de trabajo. Esto, en conjunto con el hecho de que el sistema creado en el 2006 fue realizado con software propietario, ha planteado la necesidad de que dicho sistema sea renovado.

Entre los nuevos flujos, que han aparecido producto del aumento del número de misiones que realiza la UCI, está el de salida por proyectos. Muchas veces, en los proyectos ejecutándose en el exterior, al culminar una fase de trabajo se necesita que se incorporen nuevas personas, capacitadas en los nuevos roles requeridos por la fase siguiente. Casi siempre los jefes de estos proyectos se encuentran también en el exterior, y la solicitud de trámites para los nuevos misioneros la realizan de manera directa, con el grupo de trámites de la Dirección de Cooperación internacional, mediante correos electrónicos.

Esta forma de trabajar, debido a los errores humanos y de concepción, genera atrasos en el procesamiento de la documentación de los misioneros y, por tanto, en su envío a tiempo al exterior, incumpliéndose los cronogramas de trabajo de los proyectos. Además, a veces se realiza una incorrecta selección del personal a salir, ya que no se vincula al jefe de área responsable de los nuevos misioneros.

Después de analizar esta situación, se decide reestructurar este flujo de trabajo para su optimización, e incluirlo como uno de los procesos a automatizar, surgiendo así el subsistema Misión UCI.

Teniendo en cuenta la situación planteada, el **problema** a resolver queda expresado en la siguiente interrogante: ¿Cómo desarrollar un subsistema que permita gestionar la salida por proyectos, solucionando los problemas existentes y que se acople al subsistema de gestión de trámites?

El **objeto de estudio** lo constituye el subsistema Misión UCI y **el campo de acción** los procesos de trabajo para la salida por proyectos.

La **idea a defender,** que guiara la presente investigación, es que el correcto desarrollo del análisis y diseño de los procesos de gestión de salida por proyectos permitirá proponer una solución que corrija los errores que se cometen en dicha gestión.

El **objetivo general** es: Diseñar un subsistema que permita gestionar las salidas por proyectos y que se acople al subsistema desarrollado para la gestión de trámites.

Para lograr este objetivo se propone la realización de las siguientes **tareas**:

- Fundamentar las herramientas y metodologías a utilizar en el desarrollo del trabajo.
- Caracterizar alguno de los sistemas para la gestión de trámites utilizados en Cuba.
- Estudiar los procesos para la gestión de envío de misioneros al exterior.
- Determinar las funcionalidades y restricciones que debe cumplir el subsistema.
- Realizar el análisis y diseño de un nuevo subsistema que permita la salida por proyecto.

# *Métodos de Investigación Científica:*

Los **métodos teóricos** utilizados para cumplir con las tareas a desarrollar son:

Método hipotético deductivo: Este Método fue usado para obtener de manera deductiva una serie de conclusiones, partiendo de la información obtenida a través del estudio objetivo de los procesos de trabajo que se llevan a cabo para solicitar, desde un proyecto, el envío de nuevos misioneros.

Modelación: Este método permitió la creación de modelos que simularan la realidad, permitiendo realizar un análisis de los procesos de trabajo y las posibles respuestas ante las diferentes situaciones.

Los **métodos empíricos** utilizados para obtener información sobre el objeto de estudio son:

 Entrevista: Entrevistas con el cliente, la DCI, y las personas involucradas en el proceso de gestión de salida por proyectos, para obtener mas información y obtener un mejor conocimiento de la forma en que se realizan las tareas.

Análisis de documentos: El estudio de documentos relacionados con el trabajo del personal de cooperación y la documentación relativa al modelado de sistemas, permitió una mejor compresión de la investigación que se lleva a cabo.

# **CAPÍTULO 1: FUNDAMENTACIÓN TEÓRICA**

## **1.1 Introducción**

En este capitulo se analizan sistemas utilizados en Cuba para la gestión de misiones en el exterior, tratando de encontrar características similares a las existentes en la UCI, y que pudieran ser aplicables en la misma o aportar elementos al estudio. Se caracterizan, además, la metodología de desarrollo de software, la herramienta de modelado, el lenguaje de programación Web, el sistema gestor de base de datos y el sistema de gestión de contenido, propuestos para el desarrollo del subsistema Misión UCI.

#### **1.2 Estado del arte**

Dado que cada país posee sus propias leyes en lo relativo a las relaciones internacionales, los procesos de solicitud de salida, de gestión y control de documentos (visa, pasaporte), ningún sistema informático desarrollado en otro país podrá servir de referencia o base para el Sistema Informatizado de Cooperación Internacional que se requiere crear en la Universidad.

Por esto, durante el proceso inicial del proyecto, se realizo una investigación en varios centros cubanos que poseían sistemas para la gestión de trámites de salida. Se hizo especial hincapié en los centros cuya estructura fuese similar a la de la Universidad, pues en ellos era más posible encontrar una solución que pudiese aplicarse al proyecto.

# 1.2.1 Ministerio de Educación Superior (MES)

El sistema que utiliza el MES está diseñado para operar sobre plataforma Web, cuenta con un buen sistema de reportes, la base de datos fue diseñada e implementada en Microsoft Access y el lenguaje de programación utilizado fue Borland Delphi.

Desde el punto de vista informático, resulta útil por el sistema de reportes que presenta, pero la base de datos es insuficiente en el tema de seguridad y robustez, además, no esta diseñado para soportar una gran carga de trabajo.

Las características de este sistema no son afines a lo requerido por nuestra institución, ya que el sistema de estructuración departamental, así como el flujo de trabajo no es igual al de la UCI. No existe además una estructura que permita solicitar desde el exterior el envío de personal. Las herramientas utilizadas en su desarrollo no son las ideales para crear un sistema con las características de seguridad requeridas por la DCI y pertenecen a la categoría de software propietario.

#### 1.2.2 Ministerio de la Informática y las Comunicaciones (MIC)

El sistema implementado en este Ministerio es muy similar al analizado en el MES, está implementado en Delphi y usa como gestor de base de Datos el Microsoft Access, sin embargo este sistema no está desarrollado para Web, son aplicaciones de escritorio que se comunican entre si.

El sistema se centra, sobre todo, en la aprobación de la misión, proceso que tiene mucho en común con el que se realiza en la Universidad. Aunque este aspecto es positivo, faltan muchos de los elementos para el proceso de gestión de una misión, lo que excluye pueda ser aplicado en nuestra Universidad. Además, existe el inconveniente de no ser una aplicación Web y el no haber sido desarrollado utilizando herramientas de software libre.

#### 1.2.3 Sistema Informático de Cooperación Internacional (SICI)

Diseñado en la Universidad de las Ciencias Informáticas en el año 2006. Es una aplicación Web implementada en Visual Studio.Net 2003, usando la metodología de desarrollo RUP, Rational Rose, como herramienta Case, y como gestor de base de datos Microsoft SQL Server 2000.

Este sistema, debido a una serie de cambios en los requisitos que implicaron una constante variación en todos los niveles de la aplicación, nunca se completó. Aunque cubre en gran parte las funcionalidades de la gestión de trámites, no abarca totalmente los procesos de trabajo que eran solicitados por el cliente. Cuando este sistema fue diseñado no existía la necesidad de crear un subsistema que gestionase la salida de misioneros por proyecto. Las herramientas empleadas en su desarrollo pertenecen a la categoría de software propietario, lo cual no cumple con la política de migración a software libre de la UCI.

Como se puede apreciar los sistemas analizados en su conjunto presentan varias deficiencias: uso de herramientas poco potentes y que no son libres, falta de documentación, además de no satisfacer en su totalidad las necesidades de la DCI. Es por eso evidente la necesidad de crear un nuevo sistema, partiendo de cero e incluir en él un modulo dedicado a la gestión de misiones desde el exterior, aprovechando las ventajas que brinda el uso de tecnologías Web.

#### **1.3 Metodologías y herramientas propuestas.**

La metodología y las herramientas fueron seleccionadas por el arquitecto del proyecto SICI teniendo en cuenta la política seguida para el desarrollo de software en la UCI.

#### 1.3.1 Metodología de desarrollo.

La Metodología de desarrollo es una rama de la ingeniería de software que se encarga de elaborar estrategias para el desarrollo de software, promoviendo el uso de prácticas que se centran en las personas o equipos de trabajo, y que se orientan sobre todo a la funcionalidad del sistema.

Seleccionar la metodología a utilizar es de vital importancia y la selección de esta debe hacerse basado en el tipo de proyecto, el tiempo que se dispone y las herramientas que requieren. Un elemento a tener en cuenta es que no existe una metodología definitiva, cada una define a su manera el proceso de desarrollo, ajustándose a características específicas de los proyectos e instituciones en que han sido utilizadas.

# **Rational Unified Process (RUP)**

El proceso unificado de modelado fue creado en el año 1998 para la Rational Corporation. Esta metodología esta basada en el uso del lenguaje unificado de modelado (UML) y en la programación orientada a objetos. Se utiliza para proyectos de medio y largo plazo, en el desarrollo y documentación de sistemas orientados a objetos. El RUP está formado por cuatro elementos fundamentales: los trabajadores (quién), las actividades (cómo), los artefactos (qué) y el flujo de actividades (cuándo), el desarrollo de software se haya dividido en cuatro fases, en las cuales se realizan las actividades que generan los artefactos necesarios, existiendo además nueve flujos de trabajo.

Este proceso de desarrollo esta caracterizado además por:

- Ser dirigido por casos de uso.
- Ser Iterativo e incremental.
- Estar centrado en la arquitectura.

#### *Fases de RUP:*

Inicio: En esta etapa se describe el negocio y se determinan los límites del proyecto. Se identifican todas las entidades externas con las que interactuará el sistema y se define esta interacción a un nivel profundo. Se identifican todos los casos de uso y son descriptos los de mayor importancia**.** 

Elaboración: Se analiza el problema, definiendo la línea base de la arquitectura, es elaborado el plan del proyecto, son definidos los requerimientos (funcionales y no funcionales)

Construcción: Se obtiene un producto documentado, listo para su uso y que posee un manual de usuario. Se producen además varias versiones del producto que son probadas por un reducido número de usuarios.

Transición: Se obtiene un producto final listo para su uso y se le hace llegar a la comunidad de usuarios. Conlleva además a la identificación y corrección de errores.

*Flujos de Trabajo de RUP* 

Modelado del Negocio: Se describen los casos de usos del negocio como forma de documentar los procesos del sistema. Los casos de uso del negocio permiten identificar además a los participantes, así como las actividades que deben ser automatizadas.

Requerimientos: Durante este flujo se analizan las necesidades del negocio para poder llegar a una idea de lo que debe realizar el sistema, llegándose a un acuerdo entre desarrolladores y clientes. Son documentadas las funcionalidades del sistema y sus limitaciones.

Análisis y Diseño: En este flujo de trabajo son modelados un modelo de diseño y un modelo de análisis. Se representa una abstracción de cómo será el sistema teniendo en cuenta los requisitos impuestos en el flujo anterior.

Implementación: Este flujo de trabajo esta orientado a la creación del software prestando atención a las funcionalidades descritas y solicitadas. Genera una versión del producto.

Prueba: Garantizar que el sistema cumple con los requerimientos, que se ha realizado una correcta implementación y detectar los posibles errores antes de que el sistema sea entregado a los usuarios finales.

Instalación: El objetivo de este flujo es entregar el producto al cliente. Consiste también en brindar asesoría sobre su instalación y uso a los usuarios finales, así como brindar un servicio de soporte.

Los siguientes flujos aparecen durante todo el proceso de creación del software:

#### Administración de proyecto:

Se vela por el cumplimiento de las fechas de entrega y los horarios de trabajo.

#### Administración de Configuración y Cambios:

Establece un control sobre los cambios que va presentando el producto.

## Entorno:

Ayuda con la selección, configuración y uso de las herramientas y métodos a utilizar durante el proyecto.

La metodología de desarrollo RUP es la metodología con la que el equipo de desarrollo se haya mas identificado y con la cual tienen más experiencia de trabajo, lo cual permite ahorrar el tiempo que se emplearía en el estudio de otra metodología. El RUP permite además mantener una correcta planificación del trabajo y documentar todo el proceso; elementos de gran importancia a la hora de realizar proyectos de gran envergadura, que cuentan con varios grupos de trabajo. Esta metodología es ideal para proyectos de largo plazo, como es el caso del proyecto SICI, además, el hecho de ser iterativo e incremental favorece la detección de los errores que puedan aparecer durante el proceso de creación.

# 1.3.2 Herramienta CASE para el modelado

Estas herramientas consisten en un grupo de aplicaciones destinadas a mejorar la productividad en el desarrollo y mantenimiento del software. Ayudan además en el desarrollo del software, su documentación, generación de código, pruebas de errores y gestión del proyecto, facilitando además el uso de las distintas metodologías propias de la ingeniería del software.

Alguno de los elementos que componen una herramienta CASE son:

Repositorio: Es donde se almacenan los elementos definidos o creados por la herramienta, y cuya gestión se realiza mediante el apoyo de un Sistema de Gestión de Base de Datos (SGBD) o de un sistema de gestión de ficheros.

Meta modelo: Constituye el marco para la definición de las técnicas y metodologías soportadas por la herramienta.

Carga o descarga de datos: Son facilidades que permiten cargar el repertorio de la herramienta CASE con datos provenientes de otros sistemas, o bien generar a partir de la propia herramienta esquemas de base de datos o programas que pueden, a su vez, alimentar otros sistemas. Este elemento proporciona así un medio de comunicación con otras herramientas.

Comprobación de errores: Facilidades que permiten llevar a cabo un análisis de la exactitud, integridad y consistencia de los esquemas generados por la herramienta.

Interfaz de usuario: Consta de editores de texto y herramientas de diseño gráfico que permitan, mediante la utilización de un sistema de ventanas, iconos y menús, con la ayuda del ratón, crear los artefactos propuestos por las diferentes metodologías. [1]

#### **Visual Paradigm 6.0 para UML**

Esta potente herramienta CASE esta dirigida a personas con intereses en el desarrollo de software. Entre sus características mas sobresalientes están:

- Permite el modelado en UML.
- Un ambiente visual de modelado fácil de usar y con una interfaz amigable.
- Soporta el ciclo completo de vida de creación de software.
- Interoperatibilidad con otras herramientas que utilicen estándares de representación.
- Permite el trabajo de varios usuarios a la vez en el mismo proyecto, con el uso de un controlador de versiones.
- Permite generar la documentación en varios formatos, como el PDF, Word o HTML.
- Permite la exportación de diagramas en varios formatos.
- Soporta una serie de lenguajes para la generación de código y la ingeniería inversa.

Esta herramienta Case fue seleccionada por ser una de las más potentes que existe en la actualidad. El hecho de soportar el trabajo concurrente de varios usuarios es ideal para el desarrollo en equipo, necesario para un proyecto de la envergadura de SICI. Como puede trabajar con archivos de otras herramientas Case, permitirá que sean reutilizados los diagramas creados para la versión anterior del sistema SICI, ya que estos fueron creados utilizando el Rational Rose. Otra ventaja que presenta esta herramienta es la generación de código PHP el cual se utilizara en la etapa de implementación del proyecto.

# 1.3.3 Lenguaje de programación

Actualmente existen diferentes lenguajes de programación para desarrollar en la web, estos han ido surgiendo debido a las tendencias y necesidades de las plataformas. Estos lenguajes pueden ser categorizados en dos grupos:

## *Lenguajes del Lado del Cliente.*

 Ejemplo de ellos son el Java Script y el Visual Basic Script. Estos lenguajes son muy dinámicos ya que el código se ejecuta en el navegador antes de ser enviado al servidor, su uso sin embargo se restringe principalmente a la validación de datos.

## *Lenguajes del Lado del Servidor*.

Ejemplo de estos lenguajes son el PHP, ASP y JAVA. Son lenguajes que se ejecutan en el servidor, permitiendo que se desarrolle la lógica de negocio, permiten un mejor trabajo con la base de datos.

#### **PHP 5.0**

Es un lenguaje de programación utilizado para la creación de sitios web. PHP es un acrónimo recursivo que significa "PHP Hypertext Pre-processor" (inicialmente se llamó Personal Home Page). Surgió en 1995, desarrollado por PHP Group.

PHP es un lenguaje de script interpretado en el lado del servidor, utilizado para la generación de páginas web dinámicas, embebidas en páginas HTML y ejecutadas en el servidor. PHP no necesita ser compilado para ejecutarse. Para su funcionamiento necesita tener instalado Apache o IIS con las librerías de PHP. La mayor parte de su sintaxis ha sido tomada de C, Java y Perl con algunas características específicas. Los archivos cuentan con la extensión ".php".

Ventajas:

- *PHP corre en casi cualquier plataforma utilizando el mismo código fuente, Como en todos los sistemas se utiliza el mismo código base, los scripts pueden ser ejecutados de manera independiente al OS.*
- *PHP es completamente expandible. Está compuesto de un sistema principal, un conjunto de módulos y una variedad de extensiones de código.*
- *Muchas interfaces distintas para cada tipo de servidor. PHP actualmente se puede ejecutar bajo Apache, IIS, AOLServer, Roxen yTHTTPD.*
- *Puede interactuar con muchos motores de bases de datos tales como MySQL, MS SQL, Oracle, Informix, PostgreSQL,*
- *Una gran variedad de módulos, cuando un programador PHP necesita una interfaz para una librería en particular, fácilmente podrá crear una API para esta. Algunas de las que ya vienen implementadas permiten manejo de gráficos, archivos PDF, Flash, Cybercash, calendarios, XML, IMAP, POP, entre otras.*
- *PHP generalmente es utilizado como modulo de Apache, lo que lo hace extremadamente veloz.*
- *PHP es Open Source, lo cual significa que el usuario no depende de una compañía específica para arreglar cosas que no funcionan, además no estás forzado a pagar actualizaciones anuales para tener una versión que funcione.*
- *Desde la versión 5.0 soporta la programación orientada a objetos.*
- *Muy fácil de aprender.[2]*

Desventajas:

- Se necesita instalar un servidor web.
- La legibilidad del código puede verse afectada al mezclar sentencias HTML y PHP.
- Dificulta la organización por capas de la aplicación.

Este lenguaje fue seleccionado por ser software libre, con el cual están familiarizados muchos de los miembros del equipo de desarrollo del proyecto SICI. Este lenguaje puede conectarse con la mayoría de los gestores de base de datos que se utilizan en la actualidad, además de poder ser utilizado en varios sistemas operativos, lo cual resulta muy útil pues no obliga a los desarrolladores a tener que encasillarse en un solo sistema operativo o gestor de base de datos, brindando una mayor libertad. Este lenguaje cuenta con una gran comunidad de usuarios, lo cual posibilita que existan varios sitios destinados a la aclaración de las dudas que puedan surgir durante su uso.

## 1.3.4 Sistema gestor de base de datos (SGBD)

Una base de datos o banco de datos es un conjunto de datos pertenecientes a un mismo contexto y almacenados sistemáticamente para su posterior uso. Existen unos programas denominados sistemas gestores de bases de datos, que permiten almacenar y posteriormente acceder a los datos de forma rápida y estructurada.

 Las bases de datos pueden clasificarse según la variabilidad de los datos almacenados:

#### Bases de datos estáticas

Éstas son bases de datos de sólo lectura, utilizadas primordialmente para almacenar datos históricos que posteriormente se pueden utilizar para estudiar el comportamiento de un conjunto de datos a través del tiempo, realizar proyecciones y tomar decisiones.

#### Bases de datos dinámicas

Éstas son bases de datos donde la información almacenada se modifica con el tiempo, permitiendo operaciones como actualización y adición de datos, además de las operaciones fundamentales de consulta.

Los sistemas de gestión de base de datos son un tipo de software muy específico, dedicado a servir de interfaz entre la base de datos, el usuario y las aplicaciones que la utilizan. Se compone de un lenguaje de definición de datos, de un lenguaje de manipulación de datos y de un lenguaje de consulta. El propósito general de estos sistemas es el de manejar de manera clara, sencilla y ordenada un conjunto de datos que posteriormente se convertirán en información relevante, para un buen manejo de datos.

Ventajas del uso de un SGBD

- Facilidad de manejo de grandes volúmenes de información.
- Gran velocidad de ejecución de las consultas.
- Independencia del tratamiento de información.
- Seguridad de la información (acceso a usuarios autorizados), protección de la información, de las modificaciones, inclusiones y la consulta.
- No hay duplicidad de información, comprobación de la información en el momento de introducir la misma.
- Integridad referencial el crear los registros.

## **PostgreSQL**

PostgreSQL está considerado como la base de datos de código abierto más avanzada del mundo. PostgreSQL proporciona un gran número de características que normalmente sólo se encontraban en las bases de datos comerciales tales como DB2 u Oracle. La siguiente es una breve lista de algunas de esas características, a partir de PostgreSQL 7.1.x.

#### DBMS Objeto-Relacional

PostgreSQL aproxima los datos a un modelo objeto-relacional, y es capaz de manejar complejas rutinas y reglas. Ejemplos de su avanzada funcionalidad son consultas SQL declarativas, control de concurrencia multi-versión, soporte multi-usuario, transiciones, optimización de consultas, herencia, y arrays.

#### Altamente extensible

PostgreSQL soporta operadores, funciones, métodos de acceso y tipos de datos definidos por el usuario.

#### Soporte\_SQL\_comprensivo

PostgreSQL soporta la especificación SQL99 e incluye características avanzadas tales como las uniones (joins) SQL92.

#### Integridad referencial

PostgreSQL soporta integridad referencial, la cual es utilizada para garantizar la validez de los datos de la base de datos.

#### API flexible

La flexibilidad del API de PostgreSQL ha permitido a los vendedores proporcionar fácilmente soporte al desarrollo para el RDBMS PostgreSQL. Estas interfaces incluyen Object Pascal, Python, Perl, PHP, ODBC, Java/JDBC, Ruby, TCL, C/C++, y Pike.

#### Lenguajes procedurales

PostgreSQL tiene soporte para lenguajes procedurales internos, incluyendo un lenguaje nativo denominado PL/pgSQL. Este lenguaje es comparable al lenguaje procedural de Oracle, PL/SQL. Otra ventaja de PostgreSQL es su habilidad para usar Perl, Python, o TCL como lenguaje procedural embebido.

## Cliente/Servidor

PostgreSQL usa una arquitectura proceso-por-usuario cliente/servidor. Esta es similar al método del Apache 1.3.x para manejar procesos. Hay un proceso maestro que se ramifica para proporcionar conexiones adicionales para cada cliente que intente conectar a PostgreSQL.

# MVCC

MVCC, o Control de Concurrencia Multi-Versión (Multi-Version Concurrency Control), es la tecnología que PostgreSQL usa para evitar bloqueos innecesarios. MVCC está considerado mejor que el bloqueo a nivel de fila porque un lector nunca es bloqueado por un escritor. En su lugar, PostgreSQL mantiene una ruta para cada transacción realizada por los usuarios de la base de datos. PostgreSQL es capaz entonces de manejar los registros sin necesidad de que los usuarios tengan que esperar a que los registros estén disponibles.

#### Write Ahead Logging (WAL)

La característica de PostgreSQL conocida como Write Ahead Logging incrementa la dependencia de la base de datos al registro de cambios antes de que estos sean escritos en la base de datos. Esto garantiza que en el hipotético caso de que la base de datos se caiga, existirá un registro de las transacciones a partir del cual podremos restaurar la base de datos. Esto puede ser enormemente beneficioso en el caso de caída, ya que aquellos cambios que no fueron escritos en la base de datos pueden

ser recuperados usando el dato que fue previamente registrado. Una vez el sistema ha quedado restaurado, un usuario puede continuar trabajando desde el punto en que lo dejó cuando cayó la base de datos.

El hecho de ser software libre, con una compatibilidad con la mayoría de los sistemas operativos más utilizados, hizo que este fuese el SGBD seleccionado para el desarrollo y mantenimiento de la base de datos del proyecto SICI. Dado la sensibilidad de los datos almacenados en la base de datos, el tema de seguridad cobra una importancia capital a la hora de seleccionar el SGBD, PostgreSQL brinda uno de los sistemas más eficientes en este tema.

## 1.3.5 Sistema de gestión de contenido.

Los sistemas de gestión de contenidos (Content Management Systems o CMS) son programas que se utilizan principalmente para facilitar la gestión de webs, ya sea en Internet o en una intranet, y por eso también son conocidos como gestores de contenido web (Web Content Management o WCM).

Existe una división de la funcionalidad de los sistemas de gestión de contenidos en cuatro categorías: creación de contenido, gestión de contenido, publicación y presentación [3].

#### *Creación de contenido*

Un CMS aporta herramientas para que los creadores sin conocimientos técnicos en páginas web puedan concentrarse en el contenido. Lo más habitual es proporcionar un editor de texto WYSIWYG, en el que el usuario ve el resultado final mientras escribe, al estilo de los editores comerciales, pero con un rango de formatos de texto limitado. Esta limitación tiene sentido, ya que el objetivo es que el creador pueda poner énfasis en algunos puntos, pero sin modificar mucho el estilo general del sitio web.

Hay otras herramientas como la edición de los documentos en XML, utilización de aplicaciones ofimáticas con las que se integra el CMS, importación de documentos existentes y editores que permiten añadir marcas, habitualmente HTML, para indicar el formato y estructura de un documento.

Un CMS puede incorporar una o varias de estas herramientas, pero siempre tendría que proporcionar un editor WYSIWYG por su facilidad de uso y la comodidad de acceso desde cualquier ordenador con un navegador y acceso a Internet.

Para la creación del sitio propiamente dicho, los CMS aportan herramientas para definir la estructura, el formato de las páginas, el aspecto visual, el uso de patrones y un sistema modular que permite incluir funciones no previstas originalmente.

#### *Gestión de contenido*

Los documentos creados se depositan en una base de datos central donde también se guardan el resto de los datos de la web, cómo son los datos relativos a los documentos (versiones hechas, autor, fecha de publicación y caducidad, etc.), datos y preferencias de los usuarios, la estructura de la web, etc.

La estructura de la web se puede configurar con una herramienta que, habitualmente, presenta una visión jerárquica del sitio y permite modificaciones. Mediante esta estructura se puede asignar un grupo a cada área, con responsables, editores, autores y usuarios, con diferentes permisos. Eso es imprescindible para facilitar el ciclo de trabajo (workflow) con un circuito de edición que va desde el autor hasta el responsable final de la publicación. El CMS permite la comunicación entre los miembros del grupo y hace un seguimiento del estado de cada paso del ciclo de trabajo.

# *Publicación*

Una página aprobada se publica automáticamente cuando llega la fecha de publicación, y cuando caduca se archiva para futuras referencias. En su publicación se aplica el patrón definido para toda la web o para la sección concreta donde está situada, de forma que el resultado final es un sitio web con un aspecto consistente en todas sus páginas. Esta separación entre contenido y forma permite que se pueda modificar el aspecto visual de un sitio web sin afectar a los documentos ya creados y libera a los autores de preocuparse por el diseño final de sus páginas.

#### *Presentación*

Un CMS puede gestionar automáticamente la accesibilidad del web, con soporte de normas internacionales de accesibilidad como WAI, y adaptarse a las preferencias o necesidades de cada usuario. También puede proporcionar compatibilidad con los diferentes navegadores disponibles en todas las plataformas (Windows, Linux, Mac, Palm, etc.) y su capacidad de internacionalización lo permite adaptarse al idioma, sistema de medidas y cultura del visitante.

El sistema se encarga de gestionar muchos otros aspectos como son los menús de navegación o la jerarquía de la página actual dentro del web, añadiendo enlaces de forma automática. También gestiona todos los módulos, internos o externos, que incorpore al sistema. Así por ejemplo, con un módulo de noticias se presentarían las novedades aparecidas en otro web, con un módulo de publicidad se mostraría un anuncio o mensaje animado, y con un módulo de foro se podría mostrar, en la página principal, el título de los últimos mensajes recibidos. Todo eso con los enlaces correspondientes y, evidentemente, siguiendo el patrón que los diseñadores hayan creado.

Algunos de los motivos para usar un CMS:

Inclusión de nuevas funcionalidades en el web. Esta operación puede implicar la revisión de multitud de páginas y la generación del código que aporta las funcionalidades. Con un CMS eso puede ser tan simple como incluir un módulo realizado por terceros, sin que eso suponga muchos cambios en la web. El sistema puede crecer y adaptarse a las necesidades futuras.

Mantenimiento de gran cantidad de páginas. En una web con muchas páginas hace falta un sistema para distribuir los trabajos de creación, edición y mantenimiento con permisos de acceso a las diferentes áreas. También se tienen que gestionar los metadatos de cada documento, las versiones, la publicación y caducidad de páginas y los enlaces rotos, entre otros aspectos.

Reutilización de objetos o componentes. Un CMS permite la recuperación y reutilización de páginas, documentos, y en general de cualquier objeto publicado o almacenado.

Páginas interactivas. Las páginas estáticas llegan al usuario exactamente como están almacenadas en el servidor web. En cambio, las páginas dinámicas no existen en el servidor tal como se reciben en los navegadores, sino que se generan según las peticiones de los usuarios. De esta manera cuando por ejemplo se utiliza un buscador, el sistema genera una página con los resultados que no existían antes de la petición. Para conseguir esta interacción, los CMS conectan con una base de datos que hace de repositorio central de todos los datos de la web.

Cambios del aspecto de la web. Si no hay una buena separación entre contenido y presentación, un cambio de diseño puede comportar la revisión de muchas páginas para su adaptación. Los CMS facilitan los cambios con la utilización, por ejemplo, del estándar CSS (Cascading Style Sheets u hojas de estilo en cascada) con lo que se consigue la independencia de presentación y contenido.

Consistencia de la web. La consistencia en un web no quiere decir que todas las páginas sean iguales, sino que hay un orden (visual) en vez de caos. Un usuario nota enseguida cuándo una página no es igual que el resto de las de la misma web por su aspecto, la disposición de los objetos o por los cambios en la forma de navegar. Estas diferencias provocan sensación de desorden y dan a entender que el web no lo han diseñado profesionales. Los CMS pueden aplicar un mismo estilo en todas las páginas con el mencionado CSS, y aplicar una misma estructura mediante patrones de páginas.

20

Control de acceso. Controlar el acceso a un web no consiste simplemente en permitir la entrada al web, sino que comporta gestionar los diferentes permisos a cada área del web, aplicado a grupos o individuos.

### **Drupal**

Entre esto sistemas escogimos Drupal por ser un programa de código abierto, con licencia GNU/GPL, escrito en PHP, desarrollado y mantenido por una activa comunidad de usuarios. Destaca por la calidad de su código y de las páginas generadas, el respeto de los estándares de la web, y un énfasis especial en la usabilidad y consistencia de todo el sistema.

Características de Drupal:

*Ayuda on-line:* Un robusto sistema de ayuda online y páginas de ayuda para los módulos del 'núcleo', tanto para usuarios como para administradores.

*Búsqueda:* Todo el contenido en Drupal es totalmente indexado en tiempo real y se puede consultar en cualquier momento.

*Código abierto:* El código fuente de Drupal está libremente disponible bajo los términos de la licencia GNU/GPL. Al contrario que otros sistemas de 'blogs' o de gestión de contenido propietarios, es posible extender o adaptar Drupal según las necesidades.

*Módulos:* La comunidad de Drupal ha contribuido con muchos módulos, que proporcionan funcionalidades como "página de categorías", autenticación mediante jabber, mensajes privados, bookmarks, etc.

*Personalización:* Un robusto entorno de personalización está implementado en el núcleo de Drupal. Tanto el contenido como la presentación pueden ser individualizados de acuerdo a las preferencias definidas por el usuario.

*URLs amigables:* Drupal usa el mod\_rewrite de Apache para crear URLs que son manejables por los usuarios y los motores de búsqueda.

*Autenticación de usuarios:* Los usuarios se pueden registrar e iniciar sesión de forma local o utilizando un sistema de autenticación externo como Jabber, Blogger, LiveJournal u otro sitio Drupal. Para su uso en una intranet, Drupal se puede integrar con un servidor LDAP.

21

*Permisos basados en roles:* Los administradores de Drupal no tienen que establecer permisos para cada usuario. En lugar de eso, pueden asignar permisos a un 'rol' y agrupar los usuarios por roles.

*Control de versiones:* El sistema de control de versiones de Drupal permite seguir y auditar totalmente las sucesivas actualizaciones del contenido: qué se ha cambiado, la hora y la fecha, quién lo ha cambiado, y más. También permite mantener comentarios sobre los sucesivos cambios o deshacer los cambios recuperando una versión anterior.

*Enlaces permanentes: Todo* el contenido creado en Drupal tiene un enlace permanente asociado a él para que pueda ser enlazado externamente sin temor de que el enlace falle en el futuro.

*Objetos de Contenido:* El contenido creado en Drupal es, funcionalmente, un objeto (Nodo). Esto permite un tratamiento uniforme de la información, como una misma cola de moderación para envíos de diferentes tipos, promocionar cualquiera de estos objetos a la página principal o permitir comentarios, o no, sobre cada objeto.

*Plantillas:* El sistema de temas de Drupal separa el contenido de la presentación permitiendo controlar o cambiar fácilmente el aspecto del sitio web. Se pueden crear plantillas con HTML y/o con PHP.

*Sindicación del contenido:* Drupal exporta el contenido en formato RDF/RSS para ser utilizado por otros sitios web. Esto permite que cualquiera con un "Agregador de Noticias", tal como NetNewsWire o Radio UserLand visualice el contenido publicado en la web desde el escritorio.

*Independencia de la base de datos:* Aunque la mayor parte de las instalaciones de Drupal utilizan MySQL, existen otras opciones. Drupal incorpora una "capa de abstracción de base de datos" que actualmente está implementada y mantenida para MySQL y PostgresSQL, aunque permite incorporar fácilmente soporte para otras bases de datos.

*Multiplataforma:* Drupal ha sido diseñado desde el principio para ser multi-plataforma. Puede funcionar con Apache o Microsoft IIS como servidor web y en sistemas como Linux, BSD, Solaris, Windows y Mac OS X. Por otro lado, al estar implementado en PHP, es totalmente portable.

*Múltiples idiomas y Localización:* Drupal está pensado para una audiencia internacional y proporciona opciones para crear un portal multilingüe. Todo el texto puede ser fácilmente traducido utilizando una interfaz web, importando traducciones existentes o integrando otras herramientas de traducción como GNU ettext

*Administración vía Web:* La administración y configuración del sistema se puede realizar enteramente con un navegador y no precisa de ningún software adicional.

*Análisis, Seguimiento y Estadísticas:* Drupal puede mostrar en las páginas web de administración informes sobre referrals (enlaces entrantes), popularidad del contenido, o de cómo los usuarios navegan por el sitio.

*Registros e Informes:* Toda la actividad y los sucesos del sistema son capturados en un "registro de eventos", que puede ser visualizado por un administrador.

*Control de congestión:* Drupal incorpora un mecanismo de control de congestión que permite habilitar y deshabilitar determinados módulos o bloques dependiendo de la carga del servidor. Este mecanismo es totalmente configurable y ajustable.

*Sistema de Cache:* El mecanismo de cache elimina consultas a la base de datos incrementando el rendimiento y reduciendo la carga del servidor.

#### **1.4 Conclusiones**

En este capitulo se describieron algunos de los sistemas que se utilizan actualmente para la gestión de la cooperación internacional en nuestro país. Se realizo una valoración de los mismos basándose en sus características y en su posible aplicación en la UCI, estableciendo la necesidad de crear un nuevo sistema e incluir un nuevo subsistema que gestione las salidas por proyecto.

Establecida la necesidad de realizar el presente trabajo, se fundamenta el uso de la metodología RUP y la herramienta CASE Visual Paradigm para la realización del mismo, se mencionan además las características principales del lenguaje de programación, del sistema gestor de base de datos y del sistema de gestión de contenido propuestos para el desarrollo del sistema.

23

# **CAPÍTULO 2: DESCRIPCIÓN DE LA SOLUCIÓN PROPUESTA**

#### **2.1 Introducción**

En este capítulo se realiza un examen del estado actual del proceso de salida por proyectos en la UCI, sus deficiencias, así como las mejoras propuestas de la Dirección de Cooperación Internacional. A partir de este estudio, se realiza un análisis de las características que debe tener el modulo. Son definidas las reglas a tener en cuenta, los requisitos funcionales y los no funcionales, que son la base a partir de la cual se identifican los casos de uso del sistema y sus características.

## **2.2 Estado actual del negocio**

En la UCI, el proceso de petición de salida por proyectos en el exterior se realiza de manera desorganizada, actualmente. Los jefes de proyecto tratan de manera directa con las oficinas de Cooperación Internacional, lo cual provoca que gran parte del trabajo se centralice y se acumule en dichas oficinas, y que exista poca vinculación entre la dirección del área a la que pertenece el posible misionero y el proceso de selección de los mismos.

Debido a esto la DCI ha propuesto una nueva manera de llevar a cabo este flujo de trabajo, e insertarlo como un subsistema del sistema desarrollado por el proyecto SICI. La propuesta quedaría como sigue:

Todas las comunicaciones entre los jefes de proyecto en el exterior y los jefes de misión con la DCI, deberán ser canalizadas a través del jefe de área correspondiente, el cual se encargará de realizar la selección de los posibles candidatos a trabajar en el exterior, así como de hacer llegar la información necesaria a personas y entidades involucradas. La DCI mantendrá para sí el proceso de gestión de trámites y el de aprobación en Rectoría.

# **2.3 Principales reglas del negocio a considerar**

A la hora de realizar el análisis y diseño del subsistema Misión UCI, y su posterior implementación, se deben tener en cuentas las siguientes reglas, para poder garantizar que se respeten las restricciones existentes en el negocio.

- Las solicitudes de envío por rol deben realizarse al menos con un mes de antelación.
- No se puede realizar una solicitud de envío de misionero si antes no se ha cursado una solicitud de envío por rol.
- Las personas que han sido seleccionadas para salir por proyecto deben ser aprobadas por el jefe de área correspondiente y por la Rectoría del centro.
- Sólo los jefes de área pueden realizar la solicitud de trámites y la solicitud de salida.
- Sólo los jefes de proyecto y jefes de misión pueden realizar una solicitud de envío por rol.
- Sólo el jefe de misión puede cursar una solicitud de envío de misionero.
- El jefe de área tiene la mavor autoridad a la hora de decidir quien es la persona que va a ocupar un rol en un proyecto.
- El jefe de proyecto puede solicitar a una o a varias personas en específico, en la sección de observaciones de la solicitud por rol. El jefe de área puede tener en cuenta o no esta solicitud.

#### **2.4 Actores del negocio**

Se considera actor del negocio a toda persona o sistema externo que interactúa con el sistema y se beneficia del resultado de dicha interacción.

Tabla 2.1 Actores del negocio

| <b>Actor</b>                   | <b>Descripción</b>                           |
|--------------------------------|----------------------------------------------|
| $\frac{1}{2}$ Jefe de proyecto | Es quien inicia las acciones en el negocio.  |
|                                | Es el encargado de solicitar personas para   |
|                                | cocupar los roles del proyecto, basándose en |
|                                | : la planificación realizada.                |

### **2.5 Trabajadores del negocio**

Un trabajador del negocio es toda persona o sistema externo interactúa con el sistema y no obtiene beneficio de ello.

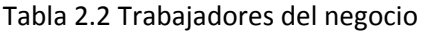

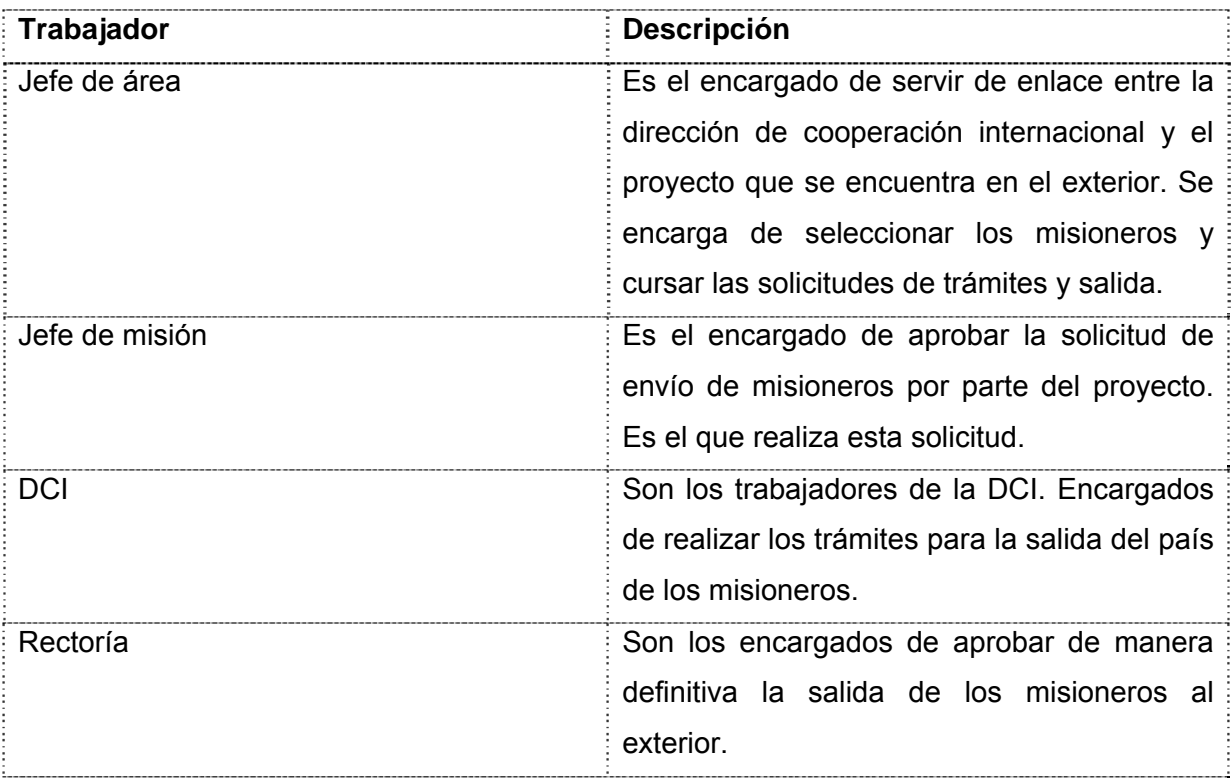

#### **2.6 Diagrama de casos de uso del negocio**
Modela la relación que existe entre los actores del negocio y los casos de uso del negocio. En el Anexo 1 se muestran los diagramas de actividades correspondientes con los casos de uso.

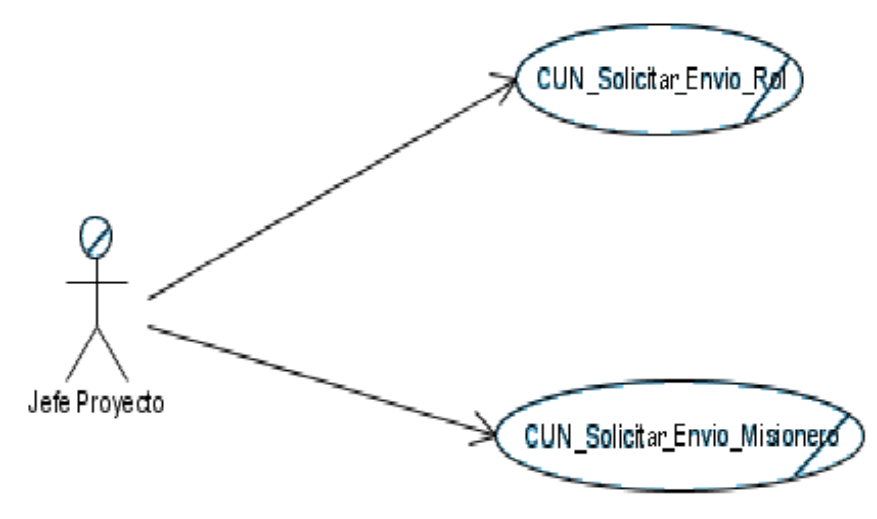

Figura 1 Diagrama de casos de uso del negocio

## **2.7 Descripción textual de los casos de uso del negocio**

| Caso de uso del negocio               | Solicitar_Envío_Rol                                                                |
|---------------------------------------|------------------------------------------------------------------------------------|
| Actores                               | Jefe de proyecto                                                                   |
| Resumen                               | El caso de uso se inicia cuando el jefe de                                         |
|                                       | proyecto solicita el envío de cierta cantidad de                                   |
|                                       | personas especializadas en uno o varios roles.                                     |
|                                       | Este caso de uso termina cuando esas                                               |
|                                       | personas han sido seleccionadas y se les                                           |
|                                       | comienza a realizar los primeros trámites de                                       |
|                                       | viaje.                                                                             |
| Casos de uso asociados                |                                                                                    |
| Acción del actor                      | Respuesta del proceso de negocio                                                   |
| 1. Solicita el envío de personas al i | 2. El jefe de área responsable del proyecto                                        |
| exterior especificando la cantidad i  | recepciona la solicitud y procede a la selección                                   |
| necesaria, el rol por el que se les i | de los posibles candidatos a salir.                                                |
| y la fecha en que son<br>solicita     |                                                                                    |
|                                       | necesarias. Puede además solicitar 3. Si alguno de los candidatos pertenece a otra |
| específicas<br>como i<br>personas     | área debe realizarle una solicitud al jefe de área                                 |

Tabla 2.3 Descripción del CU Solicitar Envío Rol

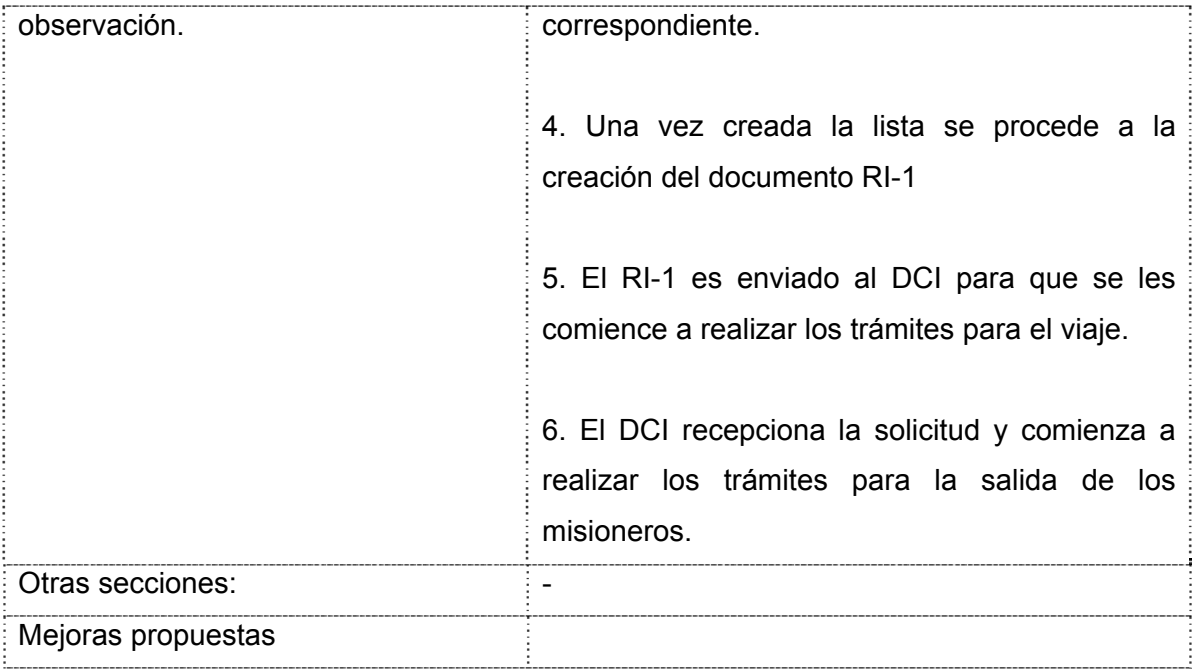

### Tabla 2.4 Descripción CU Solicitar Envío Misioneros

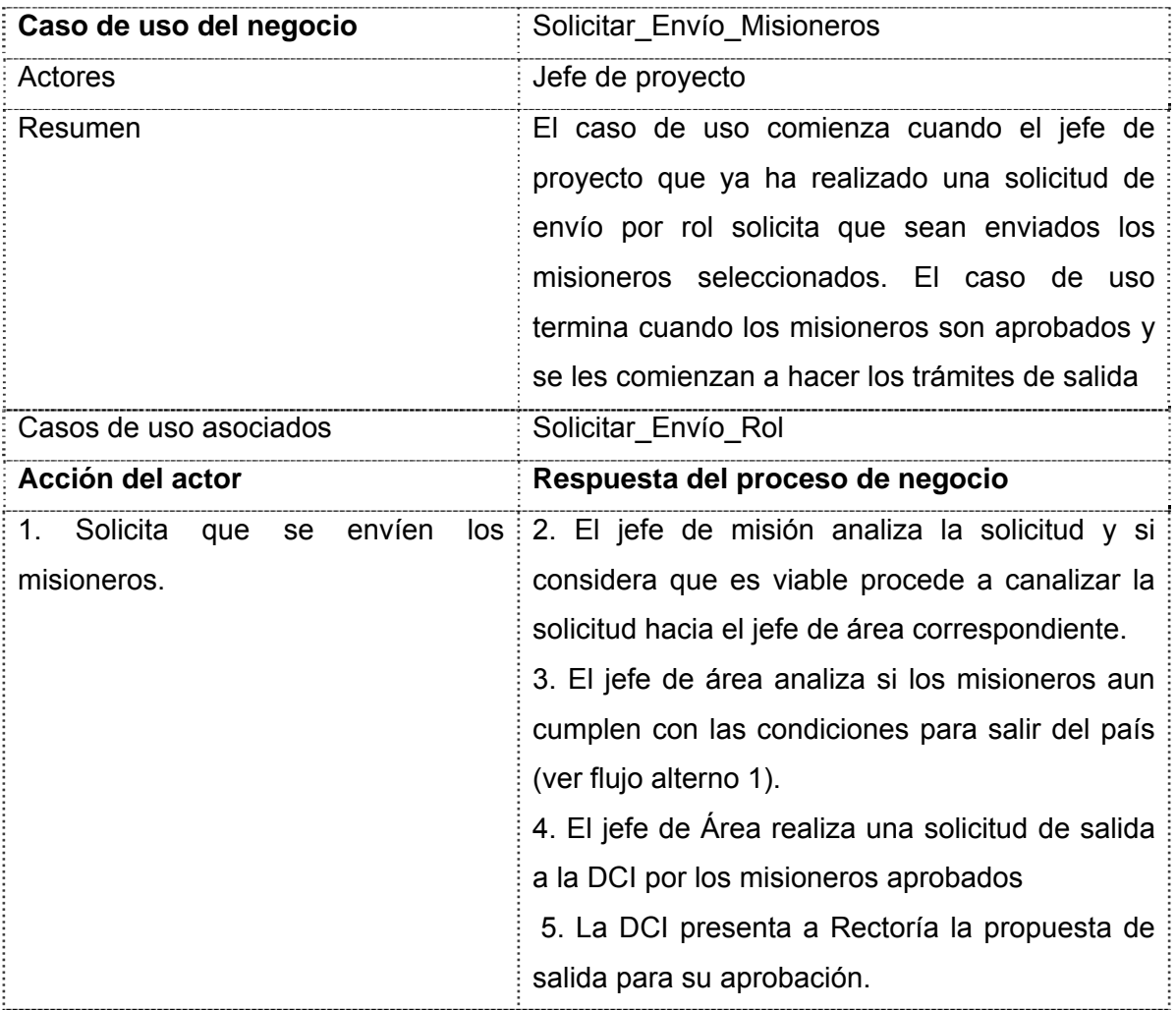

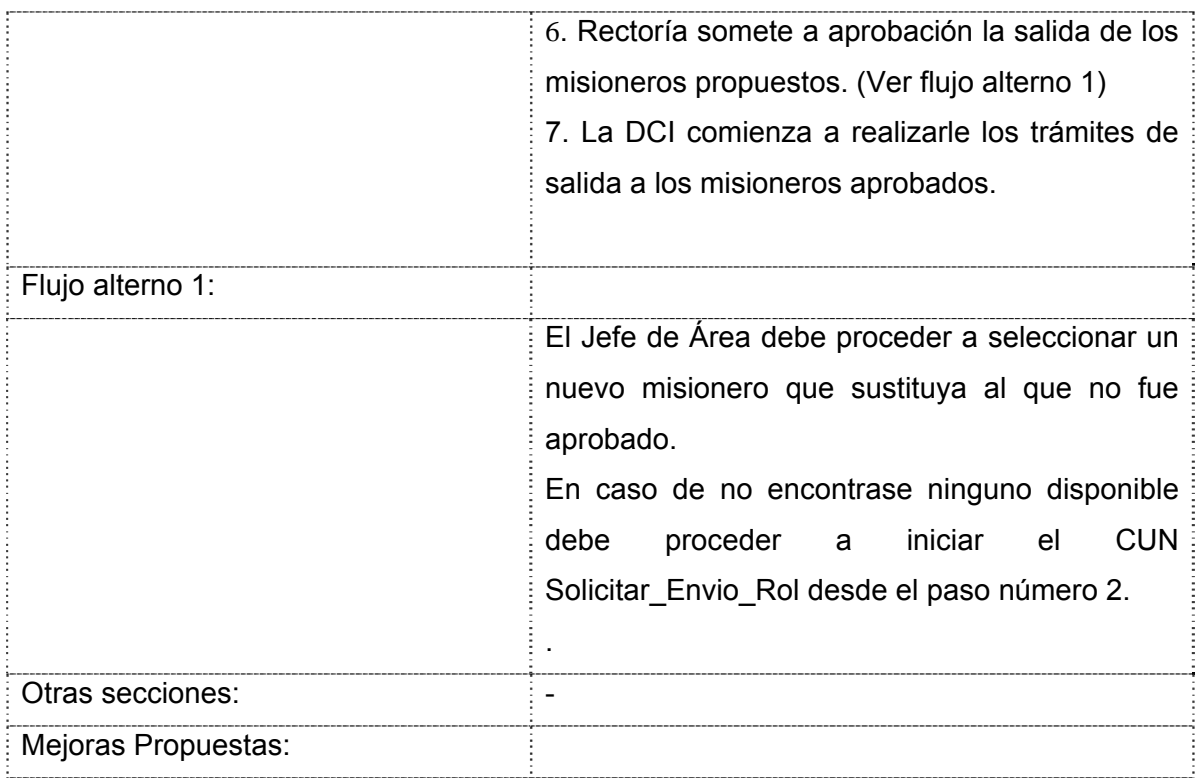

## **2.8 Requisitos funcionales**

Se consideran requisitos funcionales aquellas características que debe cumplir el sistema y son independientes de las cualidades que debe tener el software. Son un contrato entre el cliente y los desarrolladores.

## **R1 Solicitar Envío por Rol**

- 1 Mostrar interfaz visual que permita solicitar el envío de personas por rol.
	- 1.1 Debe permitir seleccionar el rol a solicitar.
	- 1.2 Permitir escoger la cantidad de personas por rol.
	- 1.3 Especificar la fecha en que son requeridos.
	- 1.4 Adicionar observaciones.
- 2 Permitir cursar la solicitud al jefe de área correspondiente.
- 3 Validar los datos introducidos.
- 4 Almacenar la solicitud.
- 5 Notificar al jefe de área correspondiente de que existe una nueva solicitud.

## **R2 Insertar Candidato a Misionero a la Lista de Candidatos**

- 1 Mostrar una interfaz visual que permita adicionar una persona a la lista de candidatos a misionero.
	- 1.1 Permitir buscar a la persona si ya existe en el sistema de almacenamiento.
	- 1.2 Permitir introducir manualmente los datos del nuevo candidato. (Nombre, Área, Dirección)
- 2 Validar la información introducida.
- 3 Almacenar los cambios hechos a la lista.

## **R3 Eliminar Candidato a Misionero de la Lista de Candidatos**

- 1 Mostrar una interfaz visual que permita seleccionar a una persona en la lista para darle la baja.
- 2 Mostrar los datos (Nombre, Área, Dirección) de la persona a eliminar.
- 3 Almacenar los cambios realizados a la lista.

## **R4 Solicitud de Trámites**

- 1 Una interfaz visual que permita solicitar el inicio de trámites de salida.
- 2 Permitir crear a partir de una lista de candidatos el documento RI-1.
- 3 Permitir modificar una solicitud existente.
- 4 Permitir enviar la solicitud a la DCI.
- 5 Almacenar la solicitud.
- 6 Notificar a la DCI de la nueva solicitud cursada.

## **R5 Solicitar Envío de Misioneros**

- 1 Mostrar una interfaz visual que muestre todos los misioneros que se encuentran en espera para viajar a un país.
	- 1.1 Organizar los misioneros por los proyectos en que se hayan solicitados.
- 2 Seleccionar los misioneros a los que se les quiere solicitar la autorización de viaje.
- 3 Enviar la solicitud al jefe de área correspondiente.
- 4 Notificar al jefe de área de la nueva solicitud.
- 5 Almacenar la solicitud.

## **R6 Solicitar Salida al Exterior**

- 1. Mostrar una interfaz visual que permita solicitar la salida al exterior a un grupo de misioneros.
	- 1.1. Permitir seleccionar los misioneros a realizarle la solicitud.
	- 1.2. Seleccionar la fecha de salida.
	- 1.3. Seleccionar el país.
- 2. Permitir enviar la solicitud a la DCI.
- 3. Almacenar la solicitud de salida
- 4. Notificar a la DCI sobre la nueva solicitud.

## **2.9 Requisitos no funcionales**

*Apariencia o interfaz externa:* 

- El sistema presentará una interfaz sencilla, ya que los usuarios no cuentan con un dominio amplio en la rama de Informática, esto permitirá que exista una mejor interacción entre cliente y usuario.
- Construcción de enlaces rápidos o anclas para los documentos muy largos.

*Usabilidad:* 

- La aplicación garantiza una fácil interacción entre cliente y PC, de tal forma que no haya conflictos de usabilidad entre ambos.
- La aplicación contiene una ayuda la cual es muy importante para usuarios que no han interactuado aún con la aplicación, o para aquellos que no tengan dominio de sistemas informáticos.
- El sistema podrá ser usado por cualquier persona que posea conocimientos básicos en el manejo de la computadora y de un ambiente Web en sentido general.

*Rendimiento:* 

- El sistema se requiere que tenga una eficiencia en cuanto al manejo de la información, para esto debe contar con una máxima velocidad de procesamiento.
- La información debe estar disponible en todo momento, por lo que el tiempo de recuperación debe ser mínimo.

*Soporte:* 

Para el servidor de base de datos:

- Se requiere un servidor de bases de datos con las siguientes características:
- Soporte para grandes volúmenes de datos y velocidad de procesamiento.
- Tiempo de respuesta rápido en accesos concurrentes.
- Para el servidor de aplicaciones:
- Se requiere que esté instalado un intérprete de ficheros PHP.
- Versión de PHP 5.0.
- Servidor Web Apache 1.3.x o superior.

Por parte del cliente:

• Se requiere un navegador capaz de interpretar Java Script.

### *Portabilidad:*

- Necesidad de que el sistema sea multiplataforma.
- El sistema deberá ser compatible con el sistema operativo UNIX (Linux).
- El sistema deberá ser compatible con el sistema operativo Windows (Versiones como 2000 y XP),

### *Seguridad:*

- Los datos no pueden viajar de forma transparente por la red, deben ser encriptados.
- Chequear si el usuario que está accediendo al sistema está autenticado y brindarle servicio de autenticación.
- Mantener la integridad de la información, es decir que no se pierda durante su almacenamiento o transporte.
- Permitir que cuando se borre cualquier documento o información pueda existir una opción de advertencia antes realizar la acción.
- Realizar auditoría a los principales eventos dentro del sistema, registrando al usuario, el tipo de usuario y los eventos efectuados. El sistema debe comunicarse usando un protocolo seguro (https).
- Garantizar que la información sea editada únicamente por quien tiene derecho a editarla.
- Garantizar que las funcionalidades del sistema se muestren de acuerdo al nivel de usuario que esté activo.
- Protección contra acciones no autorizadas o que puedan afectar la integridad de los datos.
- Verificación sobre acciones irreversibles (eliminaciones).

### *Legales:*

- El sistema se basa en manuales creados por la DCI.
- La plataforma escogida para el desarrollo de la aplicación está basada en la licencia GNU/GPL.
- El sistema tendrá en cuenta lo establecido por la "Ley de procedimiento Penal Militar" y en la Ley número 97, de los Tribunales Militares, en todo lo referido al desarrollo del trabajo judicial que se lleve al nuevo sistema.

## *Confiabilidad:*

- La información estará protegida frente a cualquier intruso que quiera realizar daños.
- La herramienta de implementación a utilizar tiene soporte para recuperación ante fallos y errores.

### *Funcionalidad:*

- Reducir al mínimo el tiempo en que carga la aplicación.
- Guardar en caché páginas de contenido para agilizar la navegación de la página.

### *Software:*

- Navegador compatible o superior con Internet Explorer 4, o Netscape Navegator.
- Se utilizará tecnología Apache 1.3.x.49.
- El sistema se desarrollará con tecnología PHP 5.0.
- Macromedia Dreamweaver MX 2004.
- Adobe Photoshop CS.
- PostgreSQL.
- En las computadoras de los clientes solo se requiere de un navegador (Internet Explorer versión 4.0 o superior, Mozilla Firefox versión 1.5 o superior).
- En caso de que el usuario no contara con los recursos suficientes para que la aplicación funcione, con la arquitectura descrita, entonces la computadora tiene que tener instalados todos los programas antes mencionados.

*Disponibilidad:* 

• La aplicación estará disponible todo el día para en caso de que se requiera trabajar más tarde.

*Fiabilidad:* 

• Se realizarán copias de seguridad para garantizar un resguardo de la información.

## **2.10 Actores del sistema**

Tabla 2.5 Actores del sistema

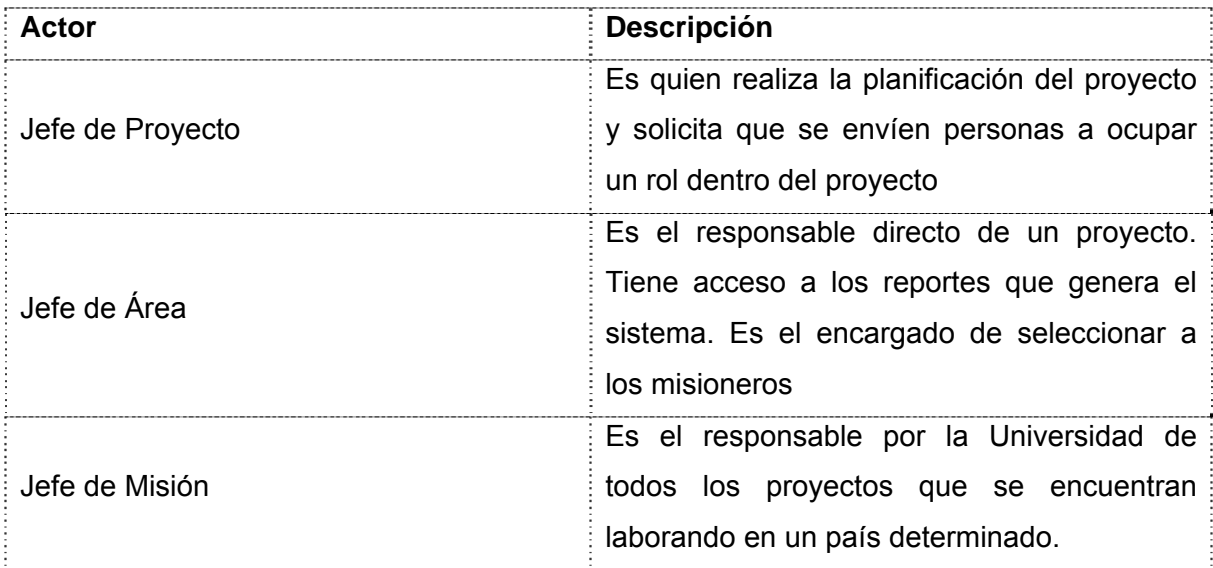

#### **2.11 Diagrama de casos de uso del sistema**

Un diagrama Uso-Caso describe lo que hace un sistema desde el punto de vista de un observador externo, debido a esto, un diagrama de este tipo generalmente es de los más sencillos de interpretar en UML, ya que su razón de ser se concentra en un *Que hace el sistema*, a diferencia de otros diagramas UML que intentan dar respuesta a un *Como logra su comportamiento el sistema*.

Un Uso-Caso esta muy relacionado con lo que pudiera ser considerado un escenario en el sistema, esto es, lo que ocurre cuando alguien interactúa con el sistema. [4]

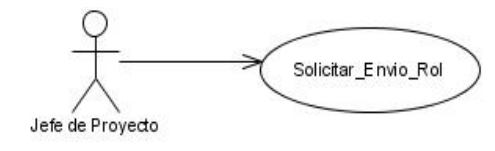

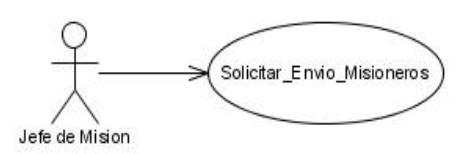

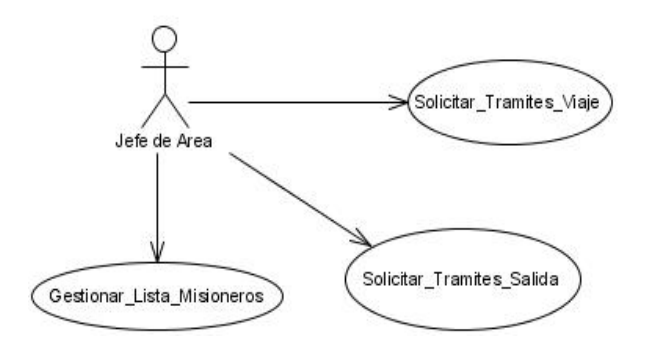

Figura 2 Diagrama de casos de uso del sistema

### **2.12 Descripción de los casos de uso del sistema**

Tabla 2.6 Descripción CU Solicitar envío Rol

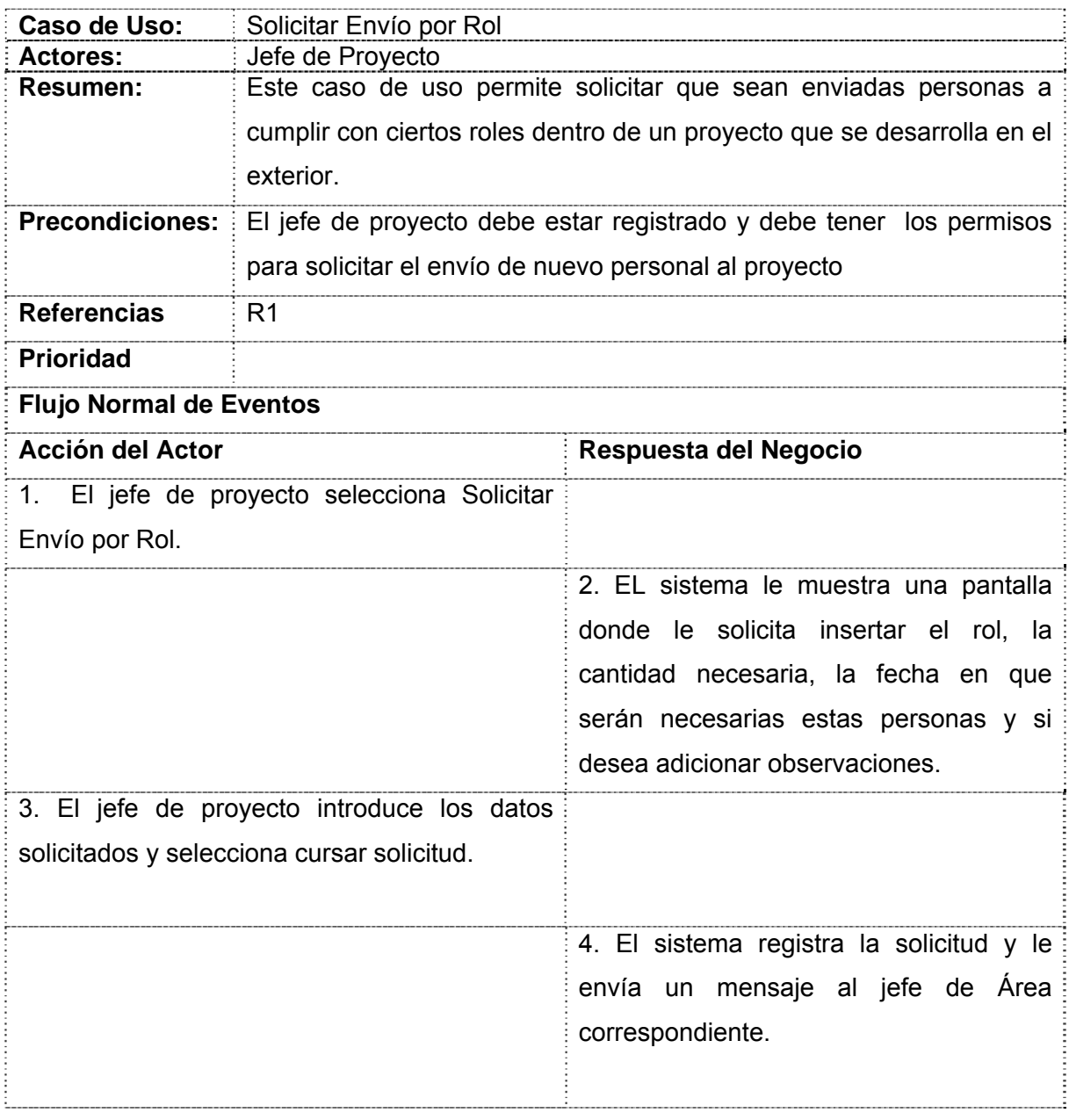

Tabla 2.7 Descripción CU Solicitar Trámites de Viaje

# Capítulo 2: Descripción de la Solución Propuesta

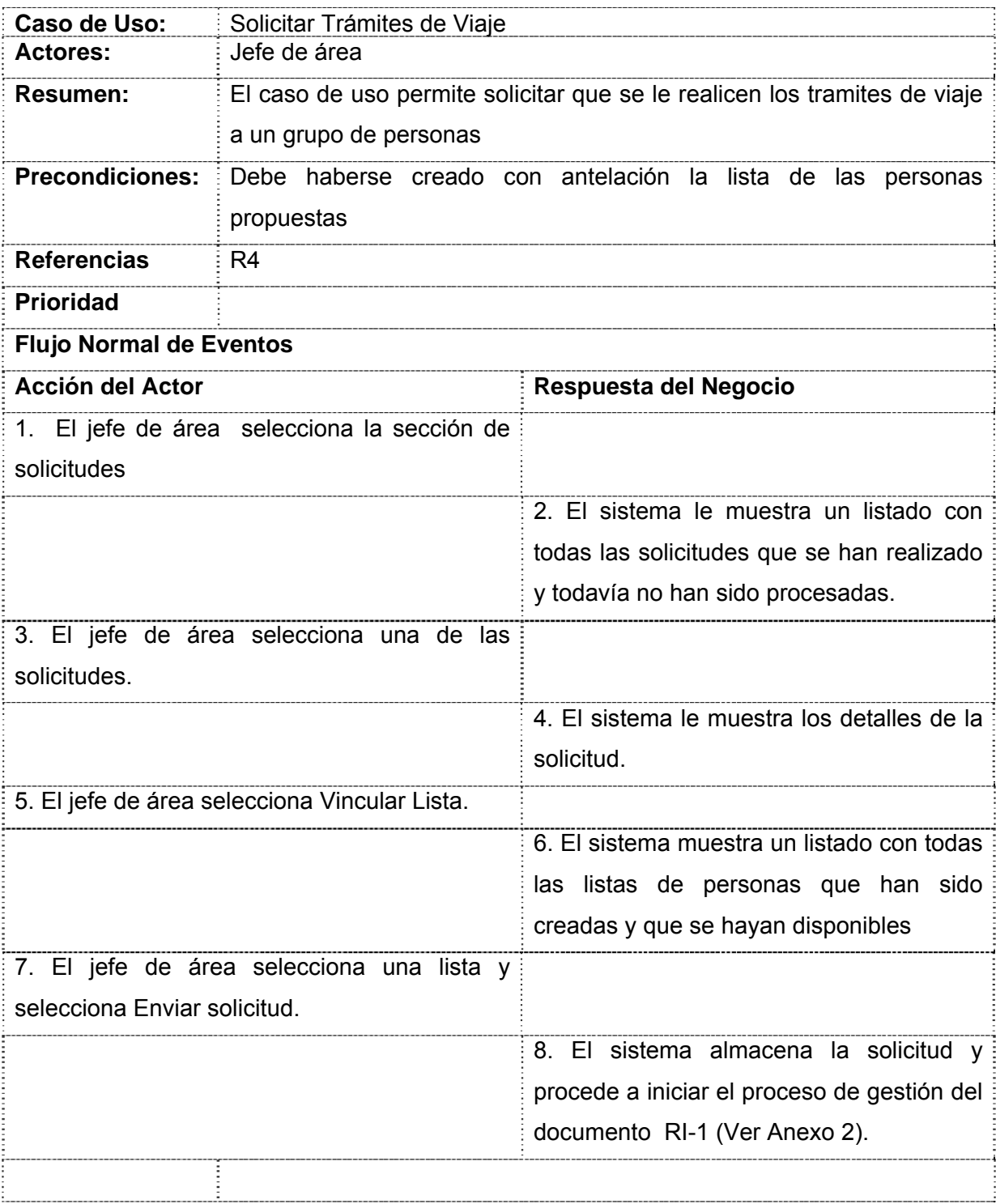

Tabla 2.8 Descripción CU Solicitar Envío de Misioneros

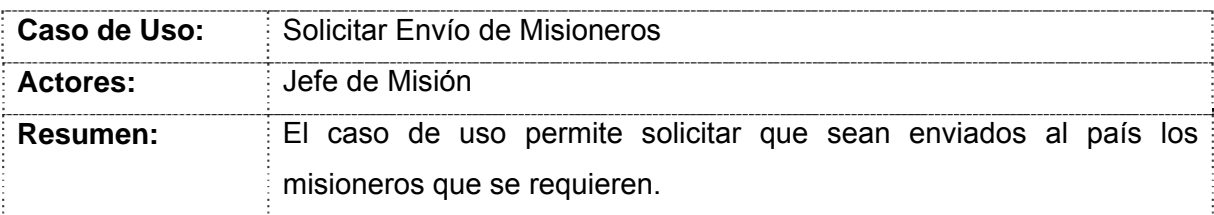

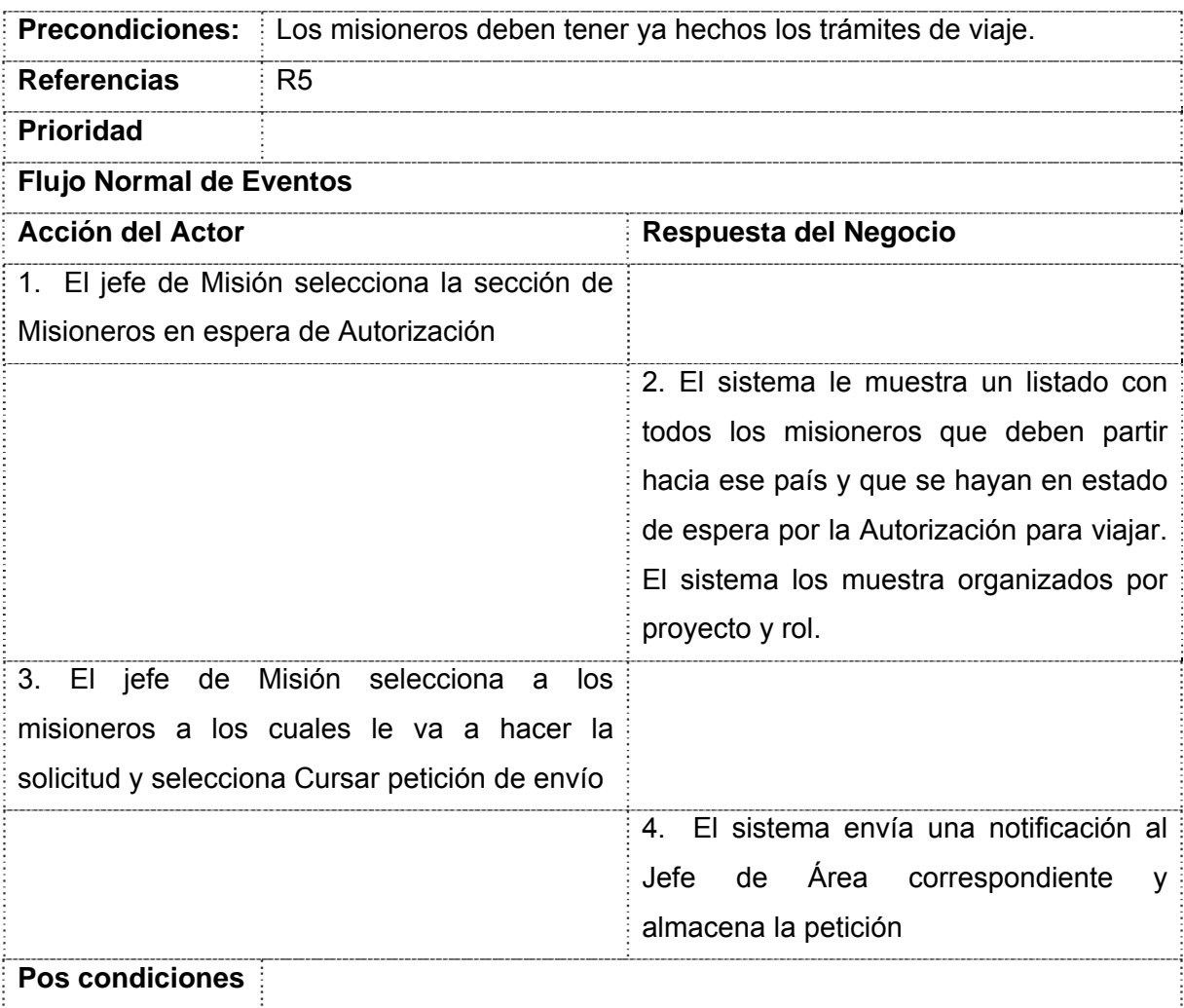

Tabla 2.9 Descripción CU Solicitar Salida de Misioneros

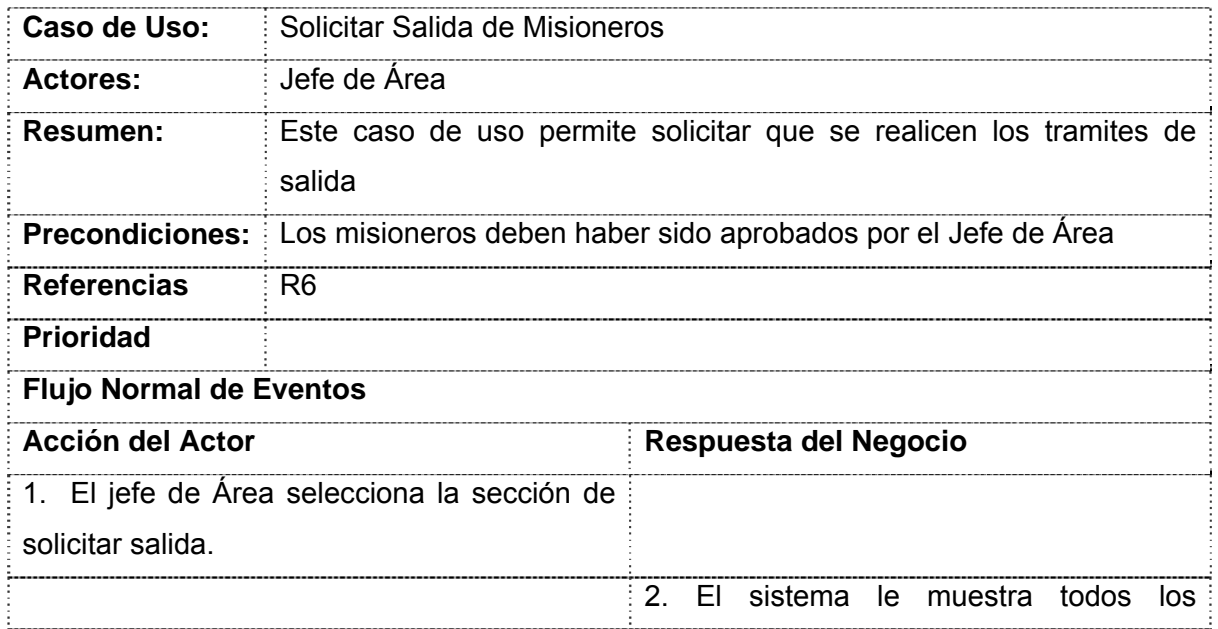

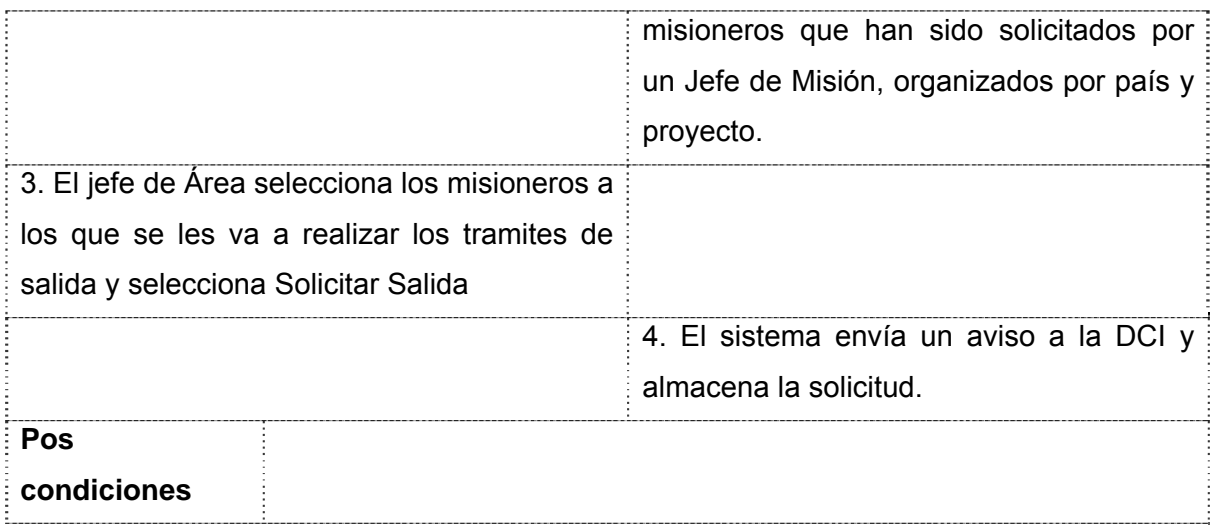

Tabla 2.10 Descripción CU Gestionar Lista de Misioneros

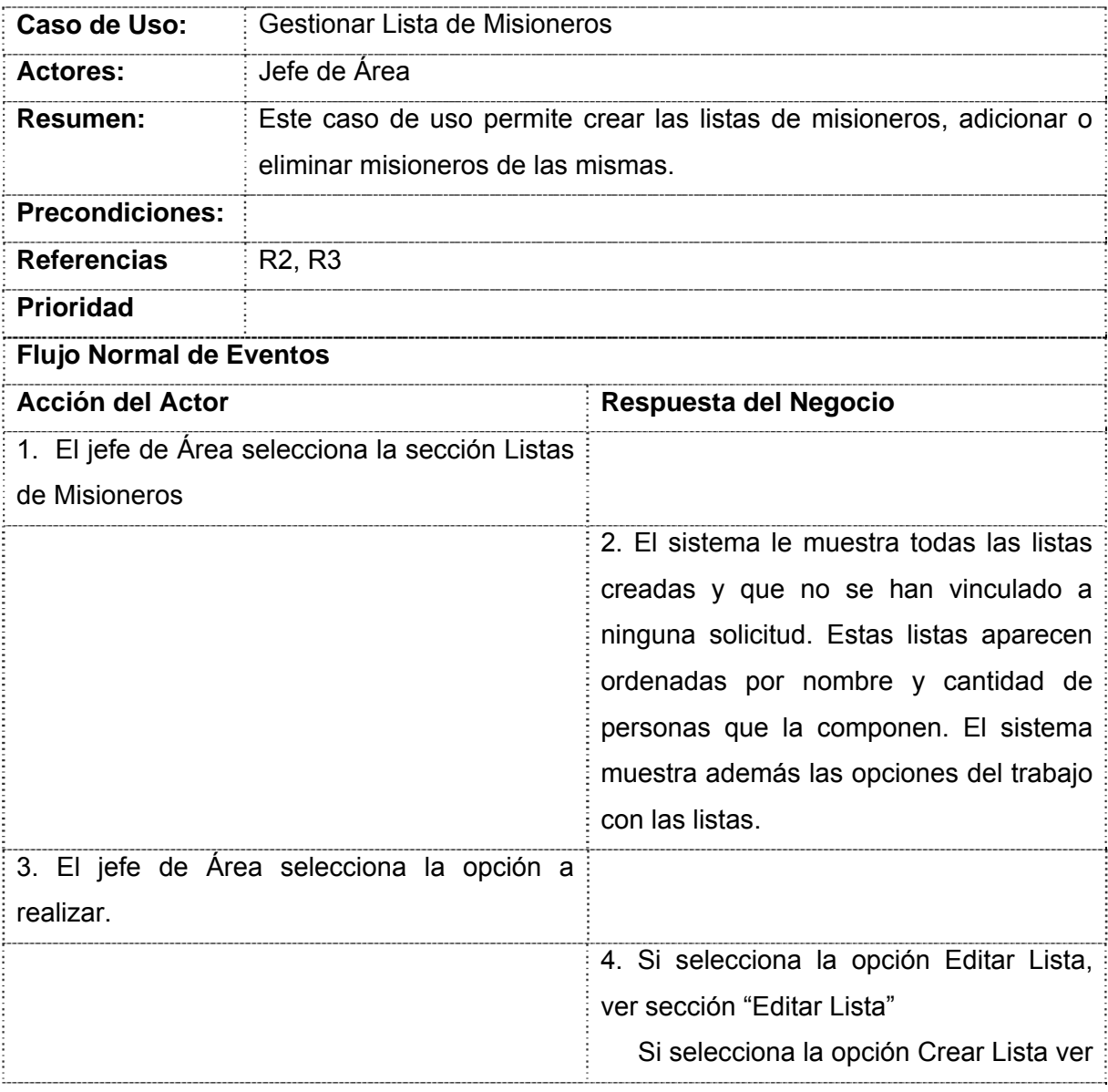

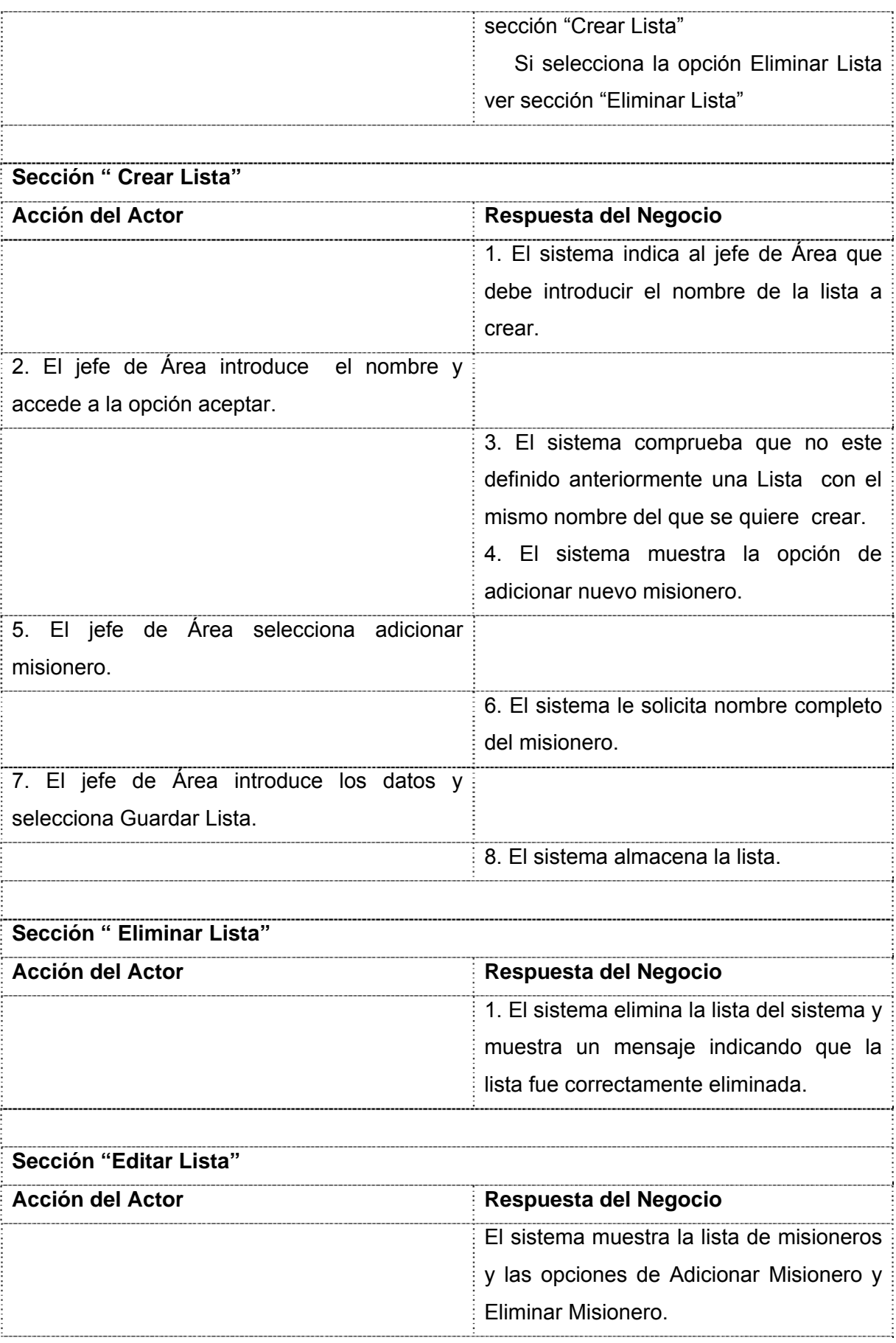

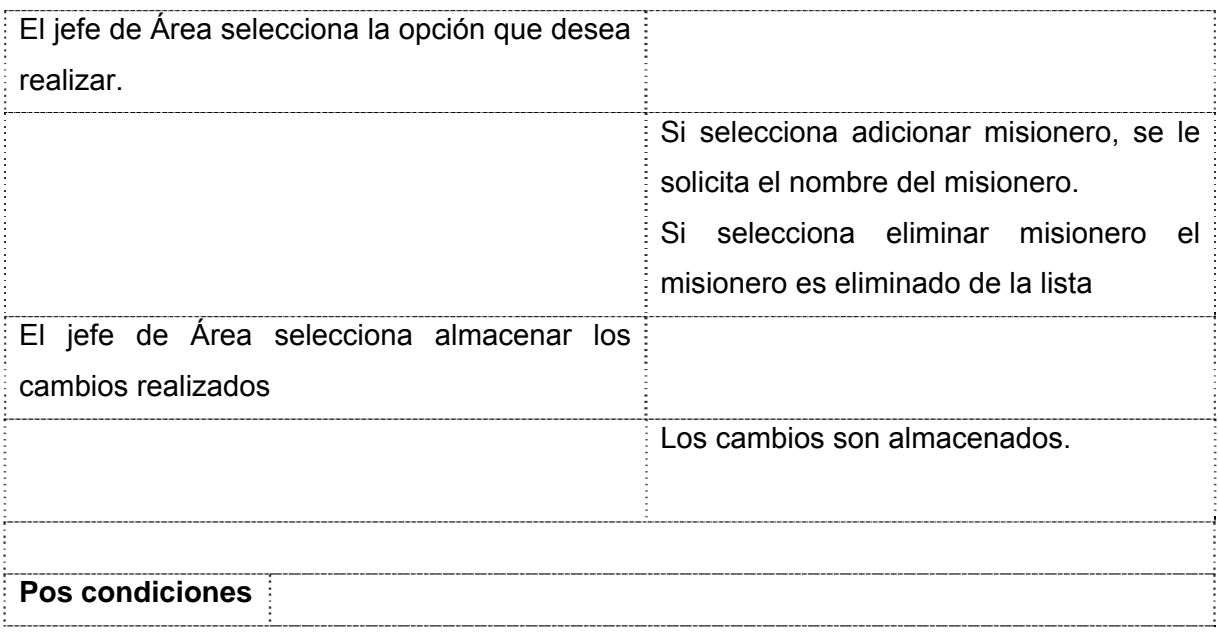

## **2. 13 Estimación del esfuerzo**

Método a utilizar: Estimación por Puntos de Caso de Uso.

El primer paso para la estimación consiste en el cálculo de los Puntos de Casos de Uso sin ajustar.

Se calcula a partir de la siguiente ecuación: UUCP = UAW + UUCWdonde: UUCP: Puntos de Casos de Uso sin ajustar UAW: Factor de Peso de los Actores sin ajustar UUCW: Factor de Peso de los Casos de Uso sin Ajustar

## Factor de Peso de los Actores sin ajustar (UAW)

Este factor se calcula mediante un análisis de la cantidad de Actores presentes en el sistema y la complejidad de cada uno de ellos, para lo cual se tiene en cuenta, en primer lugar, si el actor es una persona o un sistema, y en segundo lugar, la forma en la que el actor interactúa con el sistema.

Tabla 2.11 Factor de peso de los actores sin ajustar

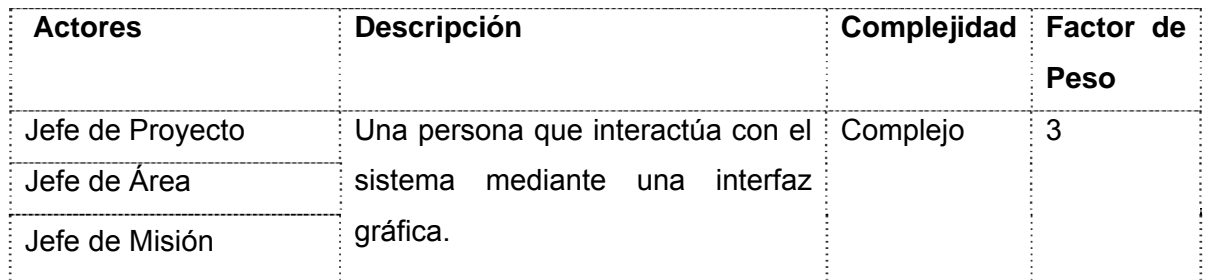

UAW = Sumatoria de la multiplicación de la cantidad de actores de un tipo con su factor de peso.

Cantidad de actores de tipo complejo: 3

 $UAW = 3x3$ 

 $UAW = 9$ 

## Factor de Peso de los Casos de Uso sin ajustar (UUCW)

Este valor se calcula mediante un análisis de la cantidad de Casos de Uso presentes en el sistema y la complejidad de cada uno de ellos, para lo cual se tiene en cuenta la cantidad de transacciones que presenta el caso de uso. Una transacción es una secuencia de actividades atómica, está representada por uno o más pasos del flujo de eventos principal del Caso de Uso, pudiendo existir más de una transacción dentro del mismo Caso de Uso.

| Caso de Uso                                                       | <b>Descripción</b>                     | Complejidad Factor | de :<br><b>Peso</b> |
|-------------------------------------------------------------------|----------------------------------------|--------------------|---------------------|
| CUS Solicitar Envío por Rol. : Contiene 1 transacciones. : Simple |                                        |                    | 5                   |
| CUS Solicitar Tramites de viaje : Contiene 1 transacciones.       |                                        |                    |                     |
| Envío<br>: CUS<br>Solicitar                                       | de : Contiene 1 transacciones.         |                    |                     |
| <b>Misioneros</b>                                                 |                                        |                    |                     |
| CUS.<br><b>Salida</b><br>Solicitar                                | de : Contiene 1 transacciones.         |                    |                     |
| <b>Misioneros</b>                                                 |                                        |                    |                     |
| Gestionar<br>Lista<br><b>CUS</b>                                  | de : Contiene 4 transacciones. : medio |                    | 10                  |
| <b>Misioneros</b>                                                 |                                        |                    |                     |

Tabla 2.12 Factor de Peso de los Casos de Uso sin ajustar

UUCW = Casos de uso del sistema y su complejidad.  $UUCW = 30$ 

Finalmente, los Puntos de Casos de Uso sin ajustar resultan UUCP = UAW + UUCW  $UUCP = 9 + 30$  $UUCP = 39$ 

El segundo paso es calcular los puntos de Casos de Uso ajustados.

UCP = UUCP x TCF x EF

Donde,

UCP: Puntos de Casos de Uso ajustados

UUCP: Puntos de Casos de Uso sin ajustar

TCF: Factor de complejidad técnica

EF: Factor de ambiente

## Factor de complejidad técnica (TCF)

Para calcular este coeficiente se analizan una serie de factores que pueden determinar la complejidad técnica del sistema, a estos factores se les asocia un valor de 0 a 5 que determina el vínculo del mismo con las características deseadas para del sistema.

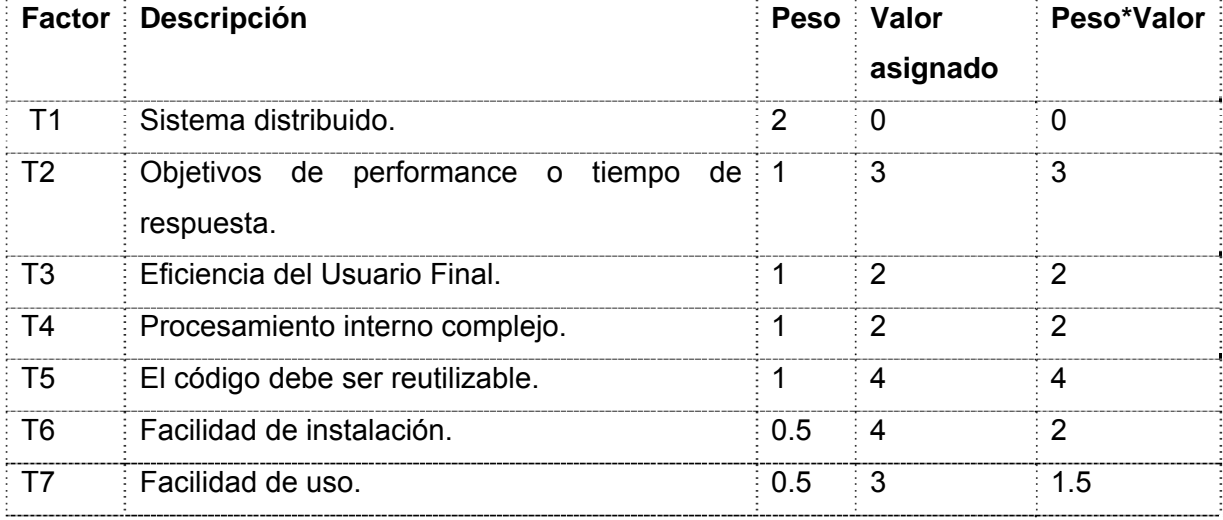

Tabla 2.14 Factor de complejidad técnica

## Capítulo 2: Descripción de la Solución Propuesta

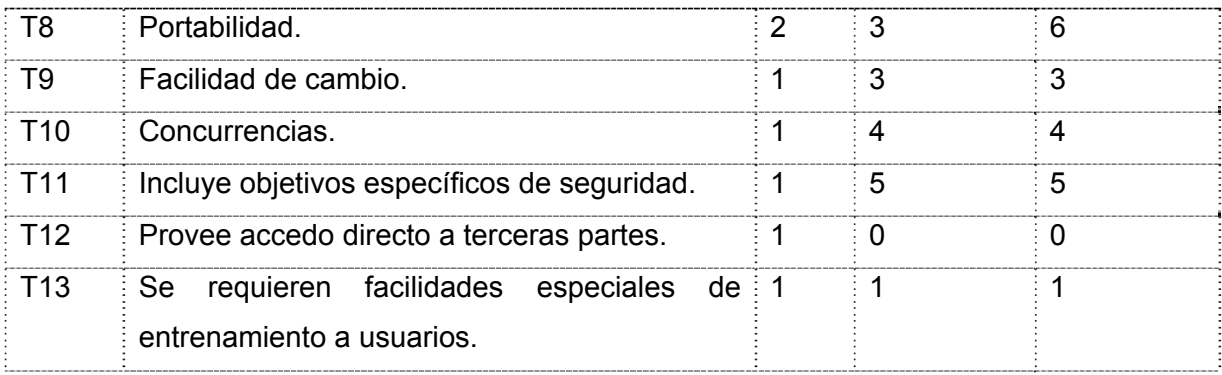

El Factor de complejidad técnica resulta:

TCF =  $0.6 + 0.01 \times \Sigma$  (Peso i x Valor asignado i) TCF=0.6+0.01x (0+3+2+2+4+2+1.5+6+3+4+5+0+1) TCF=0.6+0.01x 33.5 TCF=0.935

#### Factor de ambiente (EF)

Para calcular este coeficiente se analizan una serie de factores que pueden determinar el tiempo requerido para el desarrollo del sistema, teniendo en cuenta aspectos como habilidades, conocimientos, etc., de los involucrados en la realización del sistema. A estos factores se les asocia un valor de 0 a 5 que determina el vínculo del mismo con las características deseadas para del sistema.

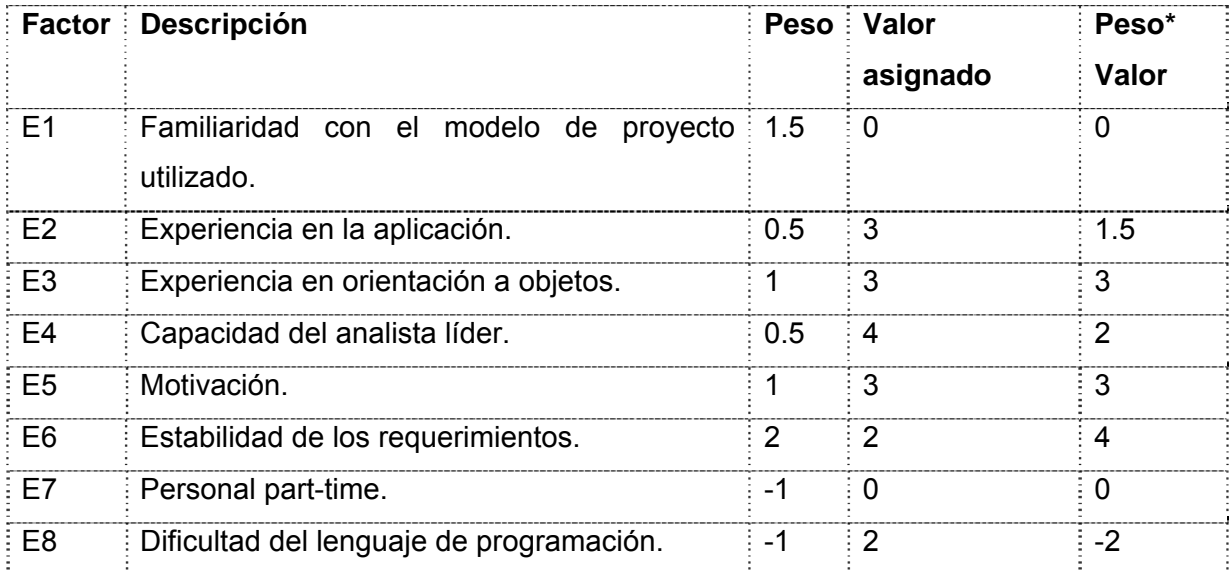

Tabla2.15 Factor de ambiente

El Factor de ambiente resulta: EF =1.4 - 0.03 x Σ (Peso x Valor asignado) EF = 1.4 – 0.03 x Σ (0+1.5+3+2+3+4+0-2)  $EF = 1.4 - 0.03 \times 11.5$  $EF = 1.055$ 

Finalmente, los Puntos de Casos de Uso ajustados resultan: UCP = UUCP x TCF x EF  $UCP = 39*0.935*1.055$  $UCP = 38,47057$ 

El esfuerzo en horas-hombre viene dado por:

 $E = UCP \times CF$ 

Donde:

E= Esfuerzo

UCP= Puntos de Casos de Uso ajustados.

CF= Factor de conversión (para este tipo de proyecto 20 horas-hombre/Punto de Casos de Uso)

 $E = UCP \times CF$  $E = 38.47057 \times 20$  $E = 769.4114$ 

Se considera que este esfuerzo representa un porcentaje del esfuerzo total del proyecto. Para una estimación más completa de la duración total del proyecto hay que agregar a la estimación del esfuerzo obtenida por los Puntos de Casos de Uso, las estimaciones de esfuerzo de las demás actividades relacionadas con el desarrollo de software.

Teniendo en cuenta los siguientes valores porcentuales para la distribución del esfuerzo entre las diferentes actividades de un proyecto, que estadísticamente se considera aceptable, se obtiene:

| <b>Actividad</b>                                        | Porcentaje | <b>Horas-Hombre</b> |
|---------------------------------------------------------|------------|---------------------|
| Análisis                                                | 10%        | 192.35              |
| ≟ Diseño                                                | 20%        | 384.70              |
| Programación.                                           | 40%        | 769.41              |
| ≟ Prueba.                                               | 15%        | 288.52              |
| (otras $\frac{1}{2}$ 15%<br>Sobrecarga<br>actividades.) |            | 288.52              |
| Total                                                   | 100%       | 1923.52             |

Tabla 2.16 Distribución del esfuerzo

Esfuerzo Total (horas-hombres): 1923.52

Si se consideran que trabajan 2 personas en el subsistema Misión UCI, a un ritmo promedio de 40 horas semanales, el subsistema debería estar terminado en aproximadamente 24 semanas.

### **2.14 Conclusiones**

En este capitulo se realizo un análisis de los procesos que intervienen en la gestión de las salidas por proyectos. Se obtuvieron una serie de funcionalidades que debe cumplir el subsistema y que han sido expresadas en requisitos funcionales y posteriormente agrupados en los casos de uso del sistema. Esto constituye el inicio del desarrollo de la propuesta de solución y a partir de este punto se puede continuar la construcción de la misma. Se analizó además el esfuerzo que requeriría la implementación de este subsistema, el resultado obtenido demuestra que es viable realizar el trabajo propuesto.

# **CAPÍTULO 3: ANÁLISIS Y DISEÑO**

#### **3.1 Introducción**

En el presente capitulo se muestran los artefactos pertenecientes al análisis y diseño del sistema propuesto, los cuales son de vital importancia en el desarrollo del software. Los resultados han sido ajustados a las tecnologías y lenguajes propuestos. Se muestran las realizaciones de los casos de uso mediante los diagramas de clases del análisis y los diagramas de clases del diseño.

### **3.2 Modelo de análisis**

El modelo de análisis sirve para detallar aun más los casos de uso, para hacerlos mas fáciles de comprender. Son definidas las funcionalidades del sistema y su comportamiento, sin que se tenga en cuenta la plataforma o el lenguaje en el que será desarrollado.

### 3.2.1 Modelo de las clases del análisis

Este modelo esta compuesto por tres elementos fundamentales: las clases Interfaz, las clases controladoras y las clases entidad. La tarea de la clase Interfaz es servir de vínculo entre el usuario y el sistema. La clase Controladora es la encargada de llevar a cabo las funcionalidades del caso de uso, se encarga de controlar los objetos y la información. La clase Entidad es donde se almacena la información, generalmente se convierten en clases persistentes.

Para cada caso de uso debe implementarse un diagrama de clases del análisis y para cada escenario de ellos debe realizarse un diagrama de interacción. Los diagramas de interacción están compuestos por el diagrama de colaboración o el diagrama de secuencia, en estos diagramas se representa el flujo de mensajes que existe entre las clases identificadas.

A continuación se muestran los diagramas de las clases del análisis. Los diagramas de colaboración correspondientes se encuentran en el anexo 3.

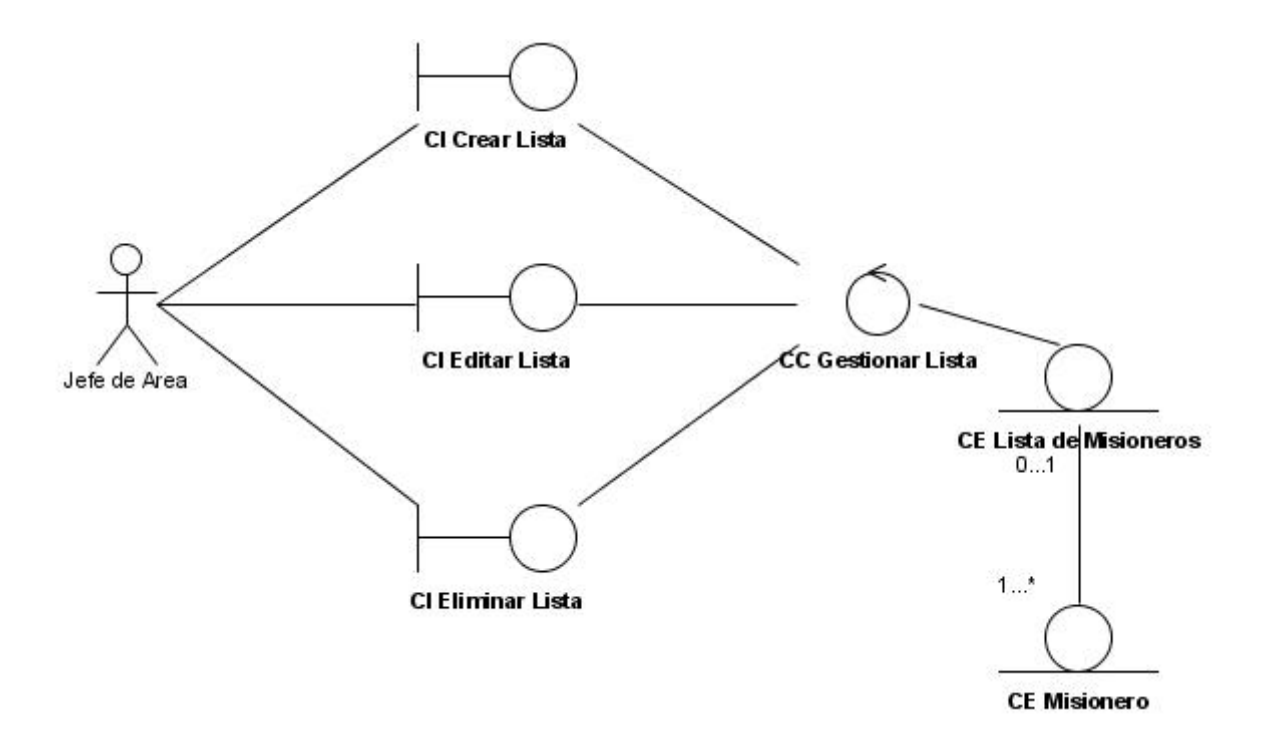

Figura 3 Diagrama de clases del análisis del CUS Gestionar Lista de Misionero

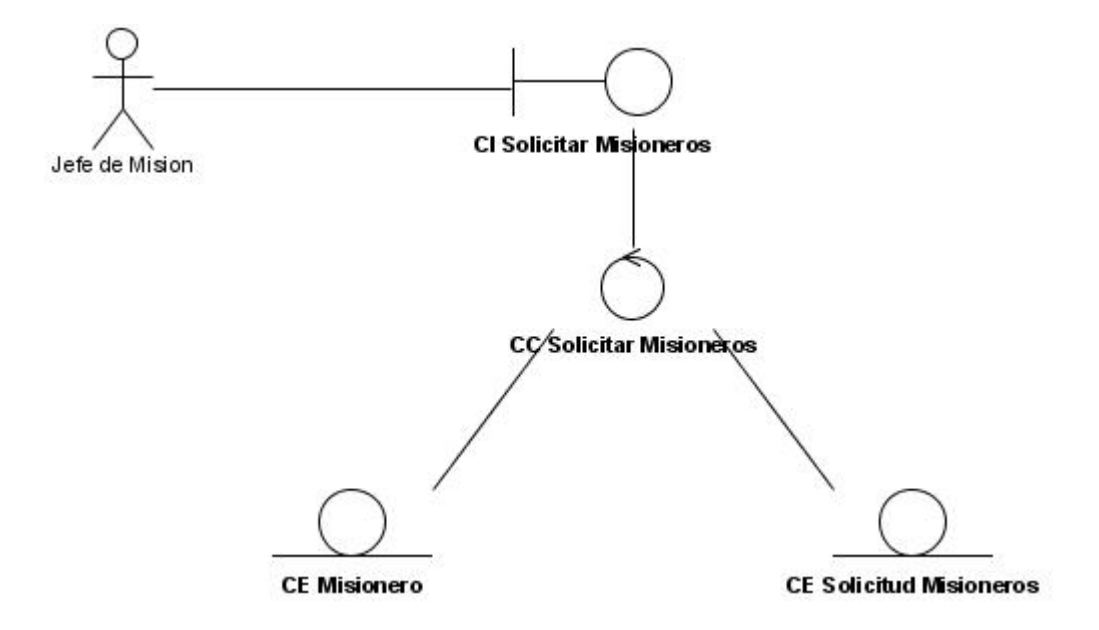

Figura 4 Diagrama de clases del análisis del CUS Solicitar Envío de Misionero

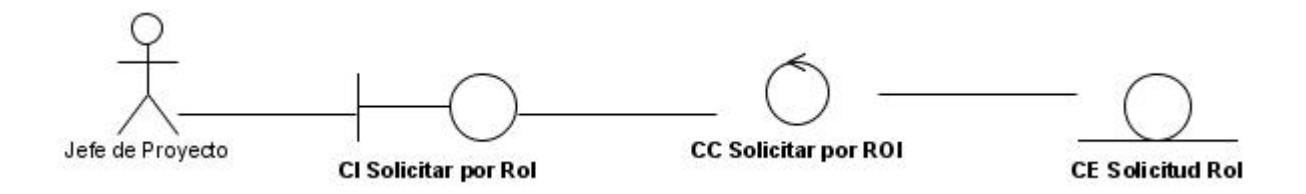

Figura 5 Diagrama de clases del análisis del CUS Solicitar Envío por Rol

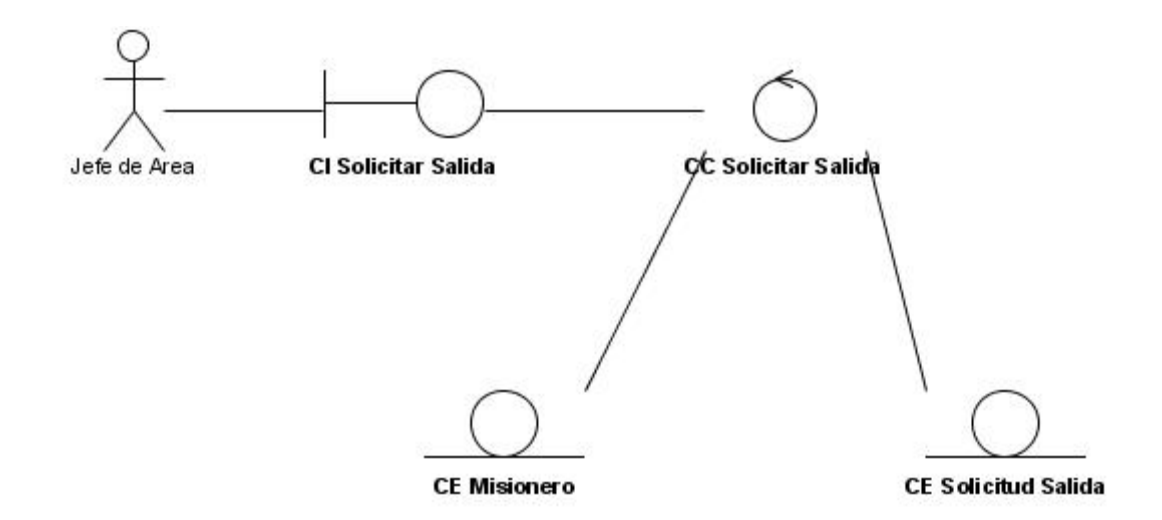

Figura 6 Diagrama de clases del análisis del CUS Solicitar Salida de Misionero

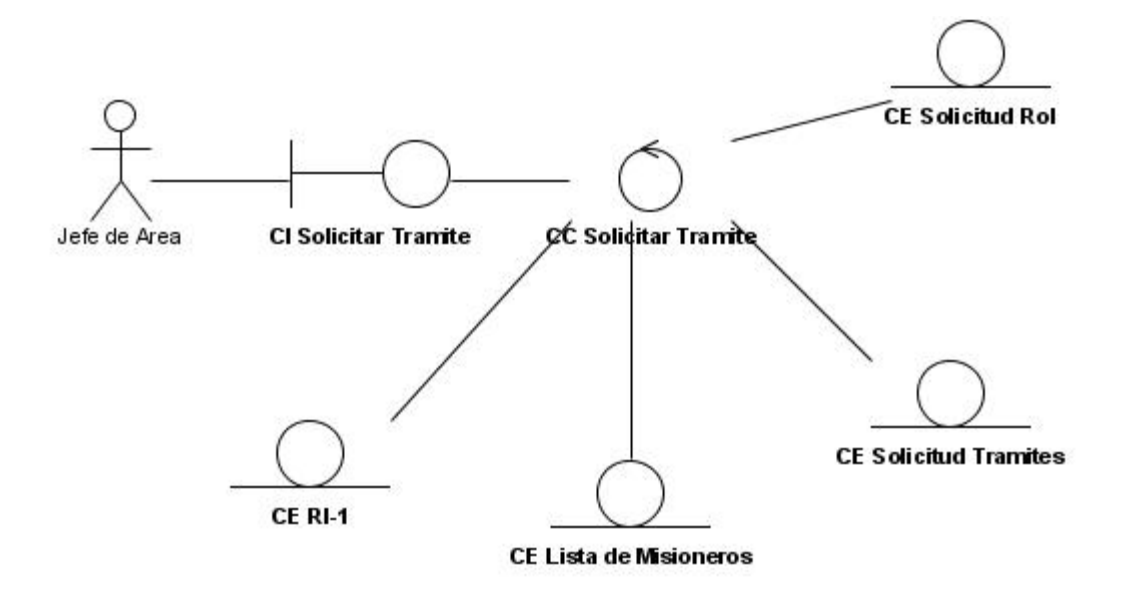

Figura 7 Diagrama de clases del análisis del CUS Solicitar Tramites de Viaje

### **3.3 Modelo de diseño**

El modelo de diseño organiza el sistema de forma que puedan realizarse los requisitos funcionales y no funcionales. Sirve de abstracción a la implementación del sistema, estableciendo una sencilla correspondencia entre el diseño y la implementación.

Como el proyecto SICI utiliza el CMS Drupal, el modelo de diseño difiere del planteado tradicionalmente por la metodología RUP.

### 3.3.1 Diseño del CMS Drupal

El Sistema se desarrollará completamente sobre Drupal, este CMS esta basado principalmente en una arquitectura desacoplada en módulos, cada uno de los cuales tiene definido su propio grupo de funciones; además, la plataforma está conformada por otros componentes que son imprescindibles para Drupal. Este estilo proporcionará una alta flexibilidad y escalabilidad al sistema; la plataforma de Drupal permite extender e implementar nuevas funcionalidades no previstas.

El siguiente esquema proporciona una ilustración de la estructura del CMS:

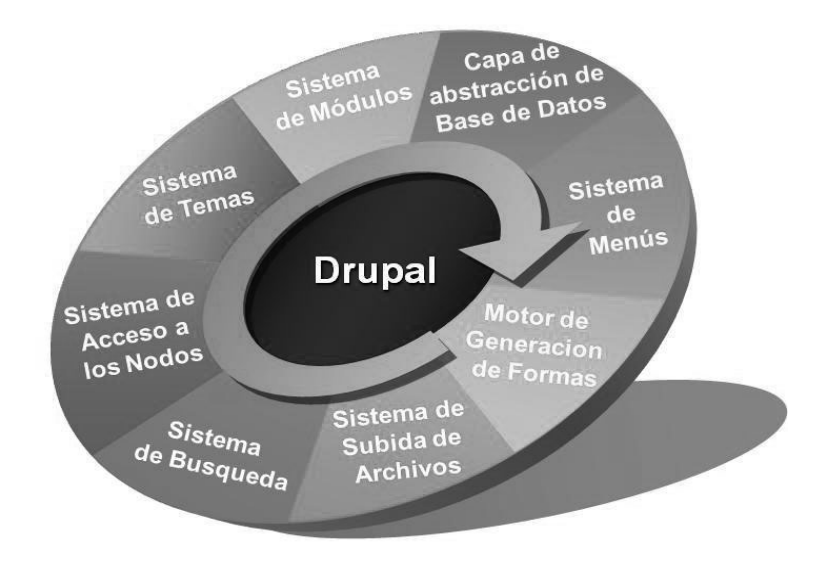

Figura 8 Representación de los componentes fundamentales de Drupal

En el Drupal toda la información es almacenada y tratada como un nodo, lo mismo sea una pagina, un formulario o cualquier tipo de entrada. Tratar el contenido de esta forma permitirá cierta flexibilidad a la hora de crear nuevas funcionalidades o modificar las existentes, así como crear nuevos tipos de contenidos.

Como se menciono anteriormente Drupal esta desacoplado en módulos, los cuales contienen la implementación de las funciones que son necesarias para diferentes objetivos. Estos módulos se pueden clasificar en 2 grupos:

Core Modules: Son el núcleo del CMS, se instalan automáticamente y poseen las funcionalidades necesarias para el correcto funcionamiento de Drupal.

Contrib Modules: Los módulos contribuidos son plug-ins utilizados para extender, construir o modificar las funcionalidades del núcleo de Drupal.

En el diseño del sistema expuesto en este capítulo se presentan los módulos de Drupal utilizados y se muestran además las clases persistentes diseñadas, separadas en paquetes, ya que son independientes entre sí en cuanto a funcionalidad. A partir de este punto se denomina a los módulos, paquetes.

### 3.3.2 Paquete Drupal

Este paquete contiene la distribución del CMS. A su vez está constituido por cuatro paquetes: Modules, contiene los módulos que se encargan de las funcionalidades de Drupal; Includes, donde se encuentran los ficheros de configuración y las clases utilitarias; Themes, posee los mecanismos de soporte de plantillas y Scripts, que maneja un conjunto de ficheros indispensables para el funcionamiento de la aplicación, fundamentalmente orientados al aspecto visual.

51

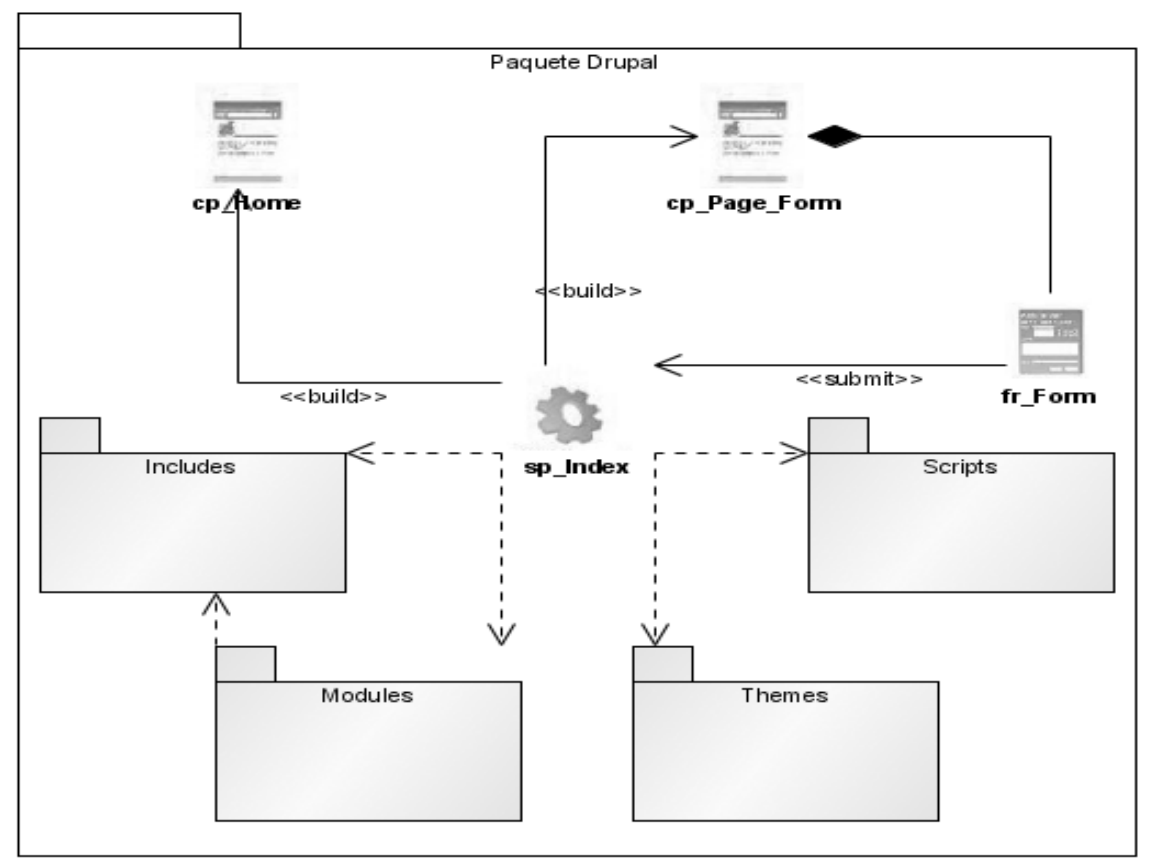

Figura 9 Diagrama de clases del diseño Paquete Drupal

## 3.3.3 Paquete Modules

El paquete *Modules* contiene las funcionalidades de Drupal y además se le incluyen los paquetes desarrollados para el subsistema de Misión UCI.

Para el correcto funcionamiento del subsistema Misión UCI se utilizan varios paquetes de Drupal. Los fundamentales se enumeran a continuación y son mostrados en el diagrama.

*CCK*: paquete que permite la creación y personalización de campos.

*Views:* Muestra y lista el contenido. Este paquete consiste en consultas que se realizan según la información brindada por el desarrollador.

*Search:* Como su nombre indica este paquete implementa funcionalidades para ayudar en la búsqueda.

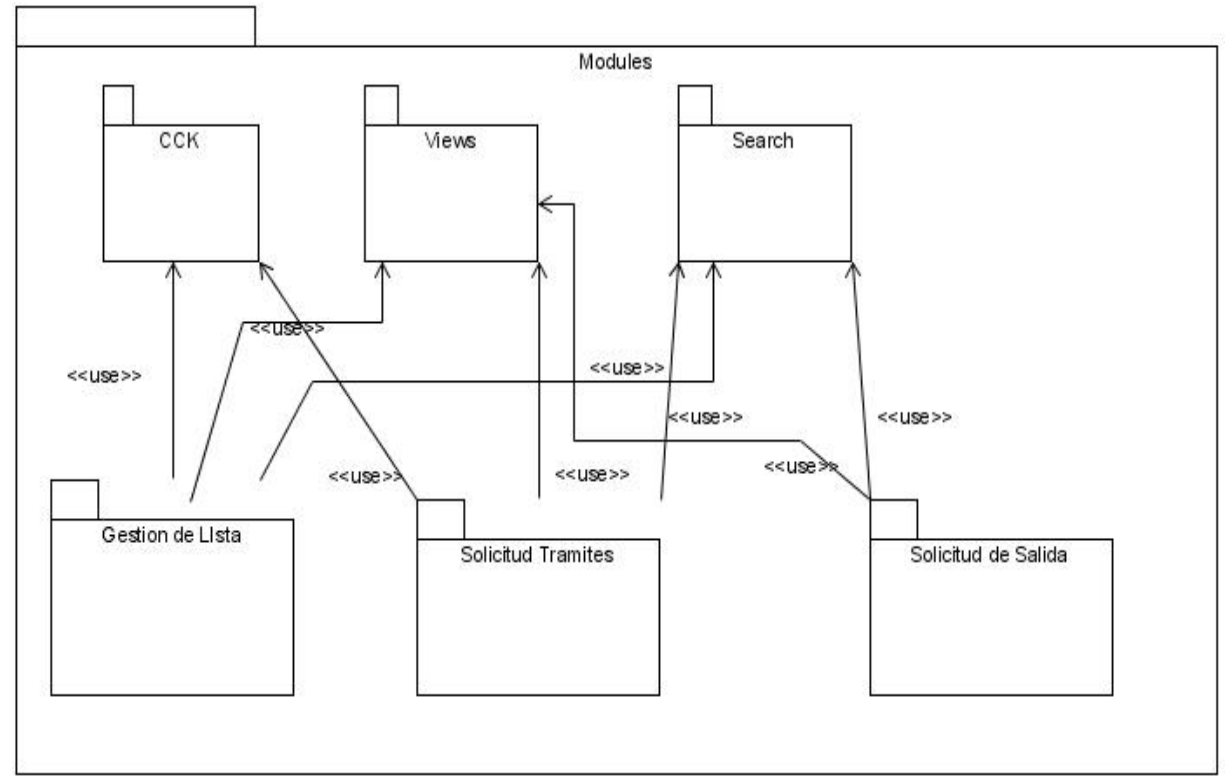

Figura 10 Diagrama de clases del diseño Paquete Modules

## 3.3.4 Paquetes desarrollados

Los paquetes desarrollados contienen las clases persistentes, con sus atributos, necesarios para poder implementar las funcionalidades del sistema.

Paquete Gestionar Lista

Define los datos de la Lista de Misionero que manejará el sistema. Esta compuesta por dos clases persistentes y sus relaciones.

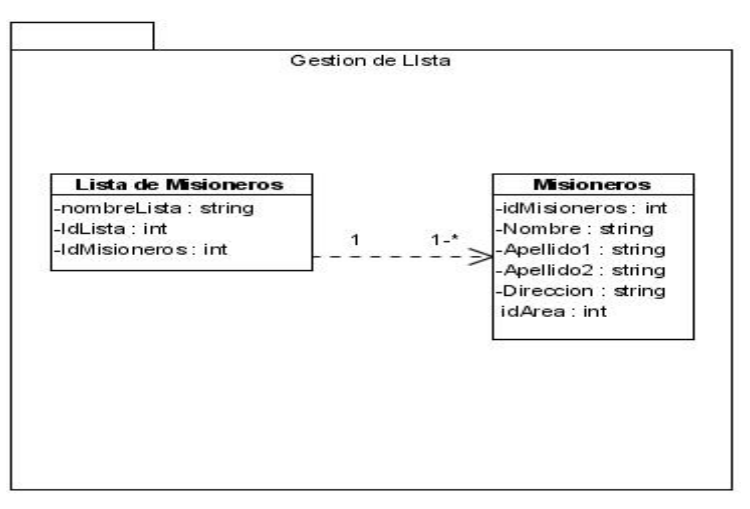

Figura 11 Paquete Gestionar Lista

### Paquete de Solicitud de Trámites

En este paquete se agrupan las clases persistentes necesarias para almacenar los datos necesarios para realizar una solicitud de trámites. Esta compuesto por la clase persistente que almacena los datos de una solicitud por rol, la clase persistente que almacena los datos de una solicitud de tramites y la relación entre ambas.

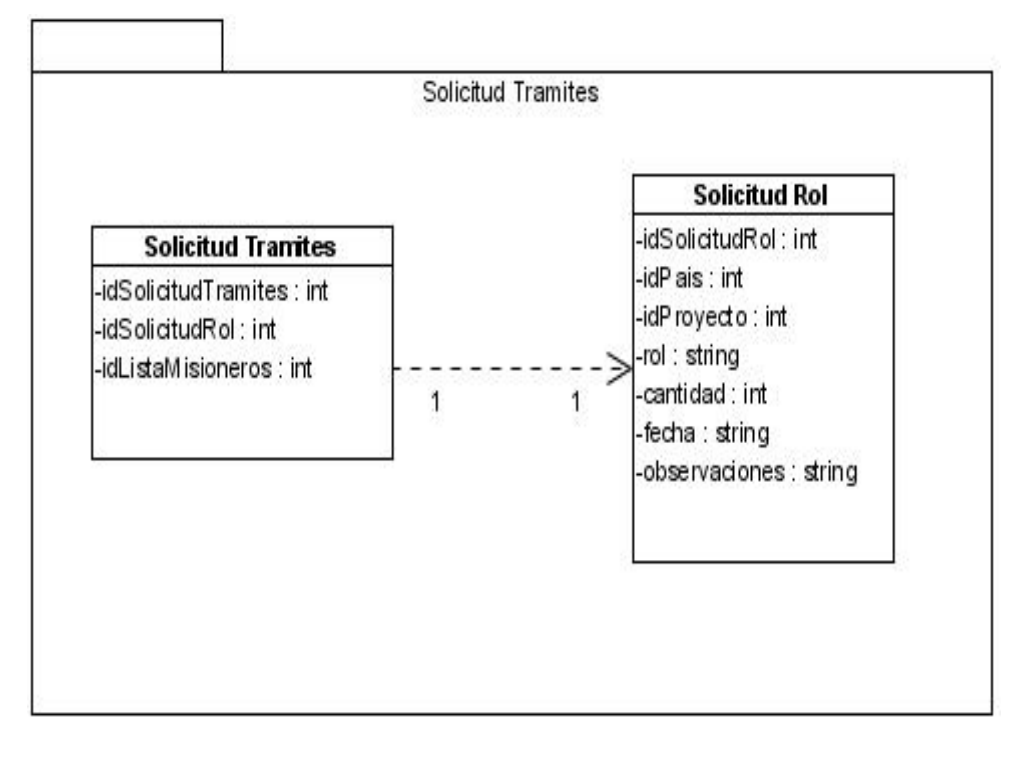

Figura 12 Paquete Solicitud Trámites

Paquete de Salida

Define las clases que participan en el envío de una solicitud de Salida. Esta compuesto por las clases persistentes Solicitud de Envío y Solicitud de Salida, y su relación.

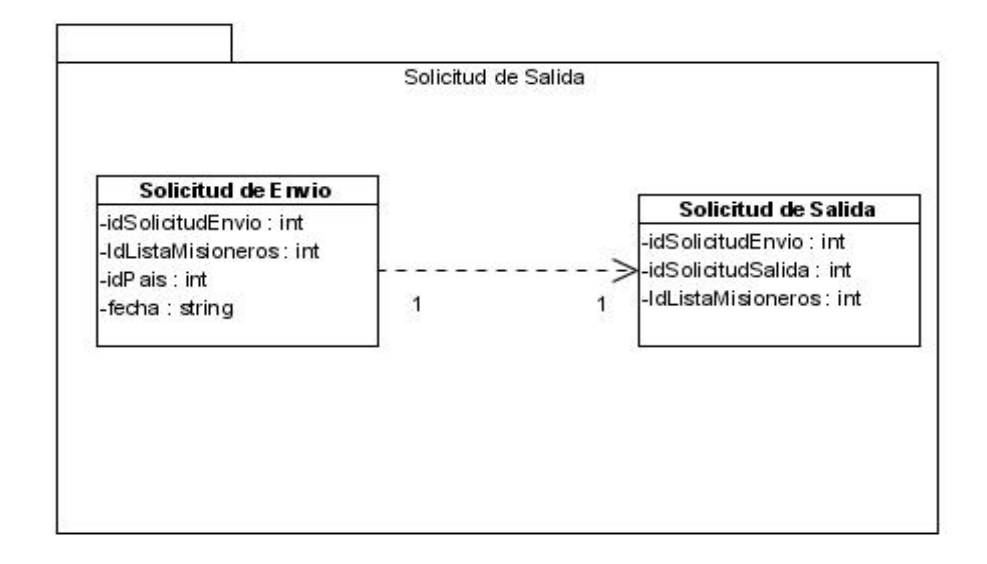

Figura 13 Paquete Solicitud de Salida

### 3.3.5 Patrones de diseño

Los patrones de diseño son la base para la búsqueda de soluciones a problemas comunes en el desarrollo de software y otros ámbitos referentes al diseño de interacción o interfaces.

Un patrón de diseño es una solución a un problema de diseño. Para que una solución sea considerada un patrón debe poseer ciertas características. Una de ellas es que debe haber comprobado su efectividad resolviendo problemas similares en ocasiones anteriores. Otra es que debe ser reusable, lo que significa que es aplicable a diferentes problemas de diseño en distintas circunstancias. [5]

Los patrones son soluciones a problemas recurrentes que ocurren una y otra vez en nuestro entorno. Se pueden considerar como recetas para solucionar varias veces un problema del mismo tipo. Los desarrolladores lo usan como una forma de reutilizar la experiencia, clasificando las soluciones con términos de común denominación.

Aunque el CMS Drupal no se encuentra totalmente orientado a objetos es posible notar la aplicación de patrones GOF:

• Decorator: Este patrón permite añadir funcionalidades a una clase de manera dinámica.

- Singleton: Garantiza la existencia de una única instancia para una clase y la creación de un mecanismo de acceso global a dicha instancia.
- Facade: Permite la creación de una interfaz unificada para un conjunto de interfaces

#### **3.4 Diagrama de despliegue**

A continuación se muestra la distribución física del sistema teniendo en cuenta la arquitectura del software y del hardware.

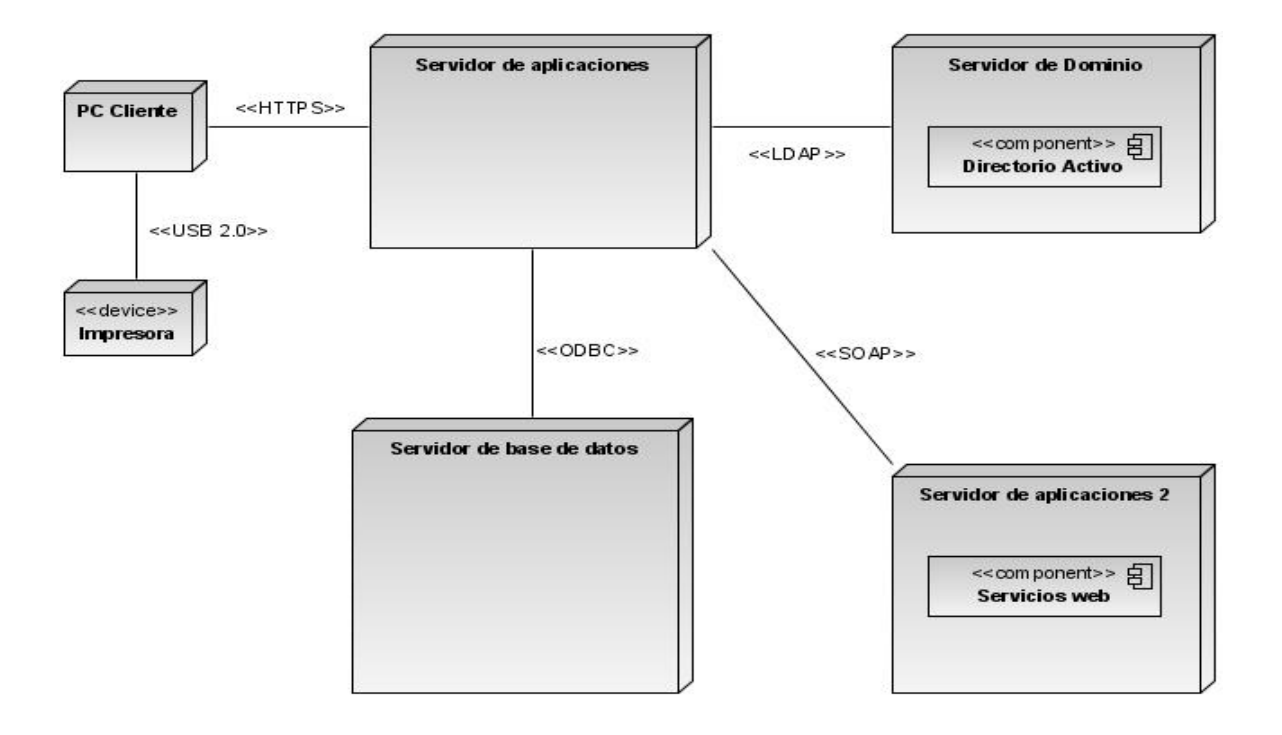

Figura14 Diagrama de despliegue

## **CONCLUSIONES**

Como parte de la presente investigación se realizo un estudio de los sistemas de gestión de trámites para la salida al exterior, mediante la misma quedo demostrada la necesidad de crear un subsistema que gestione la salida por proyectos. La propuesta que se realiza en este trabajo permite a los jefes de proyecto solicitar el envío de personas a suplir roles en el proyecto, a los jefes de área y de misión controlar estas solicitudes y enviarlas para su procesamiento a la dirección de cooperación internacional. Se propone además un nuevo flujo de trabajo que permitirá solucionar los problemas existentes en la DRI en lo que respecta a las salidas por proyecto. La documentación generada por el uso de la metodología RUP puede ser utilizada

como base para futuras investigaciones o como medio de estudio para los nuevos miembros del proyecto SICI. La propuesta de análisis y diseño servirá también como base para la fase de implementación.

## **RECOMENDACIONES**

A partir de la presente investigación y teniendo en cuenta las ideas que surgieron durante el desarrollo del análisis y diseño del modulo Misión UCI se considera que la dirección del proyecto SICI debe tomar en cuenta las siguientes recomendaciones:

Implementar el subsistema Misión UCI, teniendo en cuenta el análisis y diseño propuesto en esta investigación.

Considerar la información que es recogida durante el proceso de gestión de salida por proyectos y realizar una investigación sobre la utilidad de esta información en nuevas funcionalidades del sistema.

Continuar la investigación iniciada con el presente trabajo en lo relativo a la gestión de salida por proyectos para garantizar mejoras en las próximas fases de desarrollo.

# **BIBLIGRAFÍA REFERENCIADA**

- 1. http://www.monografias.com/trabajos14/herramicase/herramicase.shtml
- 2. http://www.programacion.net/php/articulo/porquephp/
- 3. http://mosaic.uoc.edu/articulos/cms1204.html
- 4. http://www.osmosislatina.com/lenguajes/uml/casos.htm
- 5. http://es.wikipedia.org/wiki/Patr%C3%B3n\_de\_dise%C3%B1o

## **BIBLIOGRAFÍA**

- GALVE, J. P. G. G. I. J. FUNDAMENTOS DE LA METODOLOGIA RUP RATIONAL UNIFIED PROCESS 2007, Disponible en: http://www.scribd.com/doc/297224/RUP
- INTERNATIONAL, V. P. Visual Paradigm for UML. 2008, Disponible en: http://www.visual-paradigm.com/product/vpuml/.
- El Proceso Unificado de Desarrollo del software. Editorial Félix Varela, 2004. vol. 2
- LARMAN, C. UML y Patrones. Introducción al análisis y diseño orientado a objetos. Editorial Félix Varela, 2004.
- PHP, G. D. D. D. PHP Manual. 2008, Disponible en: http://www.php.net/manual/es/index.php.
- POSTGRESQL, E. E. D. D. D. Tutorial de PostgreSQL. Disponible en: http://es.tldp.org/Postgresql-es/web/navegable/tutorial/tutorial.html.
- PRESSMAN, R. S. Ingeniería del Software, un enfoque práctico. Quinta ed. Editorial Félix Varela, 2002.
- Priscilla, Ruth. Herramientas Case. 2004 Disponible en: http://www.monografias.com/trabajos14/herramicase/herramicase.shtml
- Pérez Valdés, Damián. Los diferentes lenguajes de programación para la web. 2007. Disponible en: http://www.maestrosdelweb.com/principiantes/los-diferentes-lenguajesde-programacion-para-la-web/
- Cuerda García, Xavier. Introducción a los sistemas de gestión de contenido (CMS) de código abierto. 2004. Disponible en: http://mosaic.uoc.edu/articulos/cms1204.html

# **GLOSARIO DE TÉRMINOS**

**Herramienta CASE:** Acrónimo de Computer Aided Software Engineering, Ingeniería de Software Asistida por Ordenador, son diversas aplicaciones informáticas destinadas a aumentar la productividad en el desarrollo de software reduciendo el coste de las mismas en términos de tiempo y de dinero.

**RI-1:** Documento oficial para la solicitud de una nueva misión

**RUP:** El Proceso Unificado de Rational (RUP, en inglés Rational Unified Process) es un proceso de desarrollo de software y junto con el Lenguaje Unificado de Modelado UML, constituye la metodología estándar más utilizada para el análisis, implementación y documentación de sistemas orientados a objetos.

**SICI:** Siglas de "Sistema informatizado de cooperación internacional", también puede referirse al proyecto de igual nombre.

**Misionero:** Es el termino con que se designa a una persona que tiene realizado los tramites de salida. No necesariamente significa que viaje.

**DCI:** Dirección de cooperación Internacional.

**Software libre:** Es la denominación del software que brinda libertad a los usuarios sobre un producto adquirido y por tanto, una vez obtenido, puede ser usado, copiado, estudiado, modificado y redistribuido libremente.

**UML:** (Unified Modeling Language) Lenguaje Unificado de Modelado. Es el lenguaje de modelado de sistemas de software más conocido y utilizado en la actualidad, es un lenguaje gráfico para visualizar, especificar, construir y documentar un sistema de software.

## **ANEXOS**

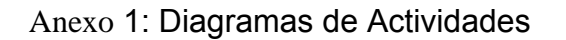

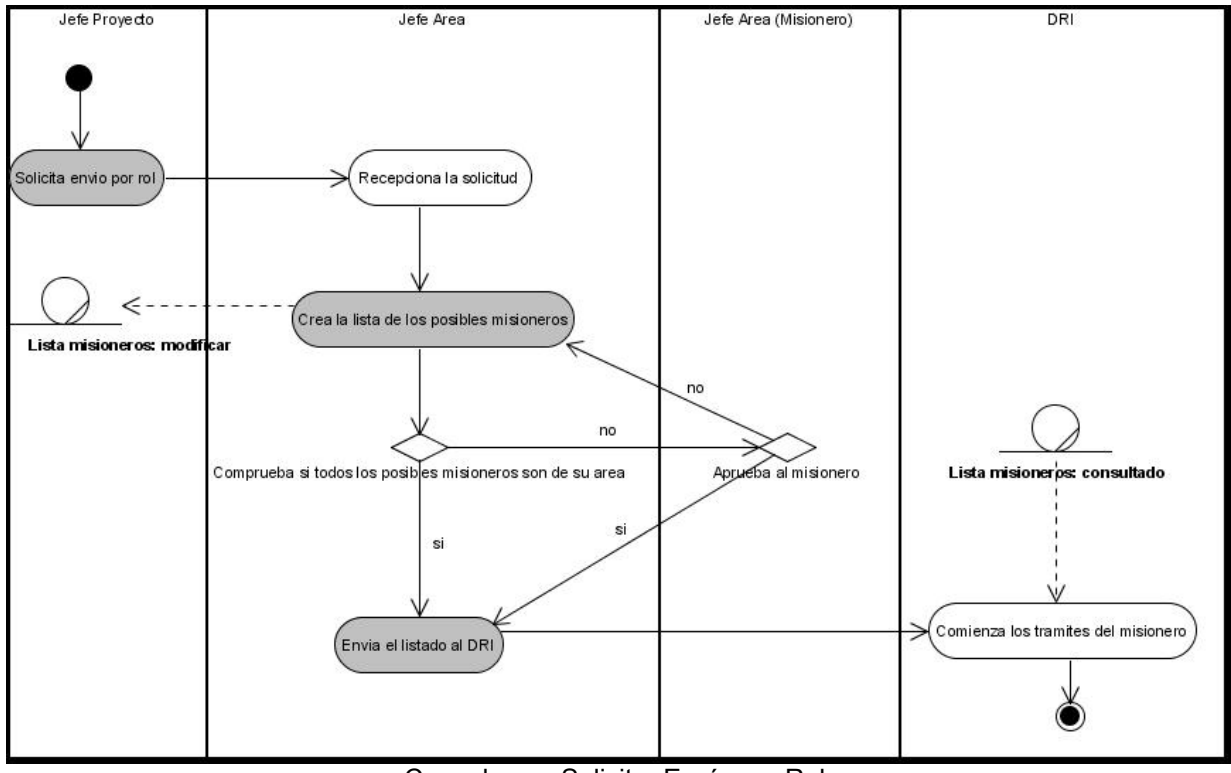

Caso de uso Solicitar Envío por Rol.

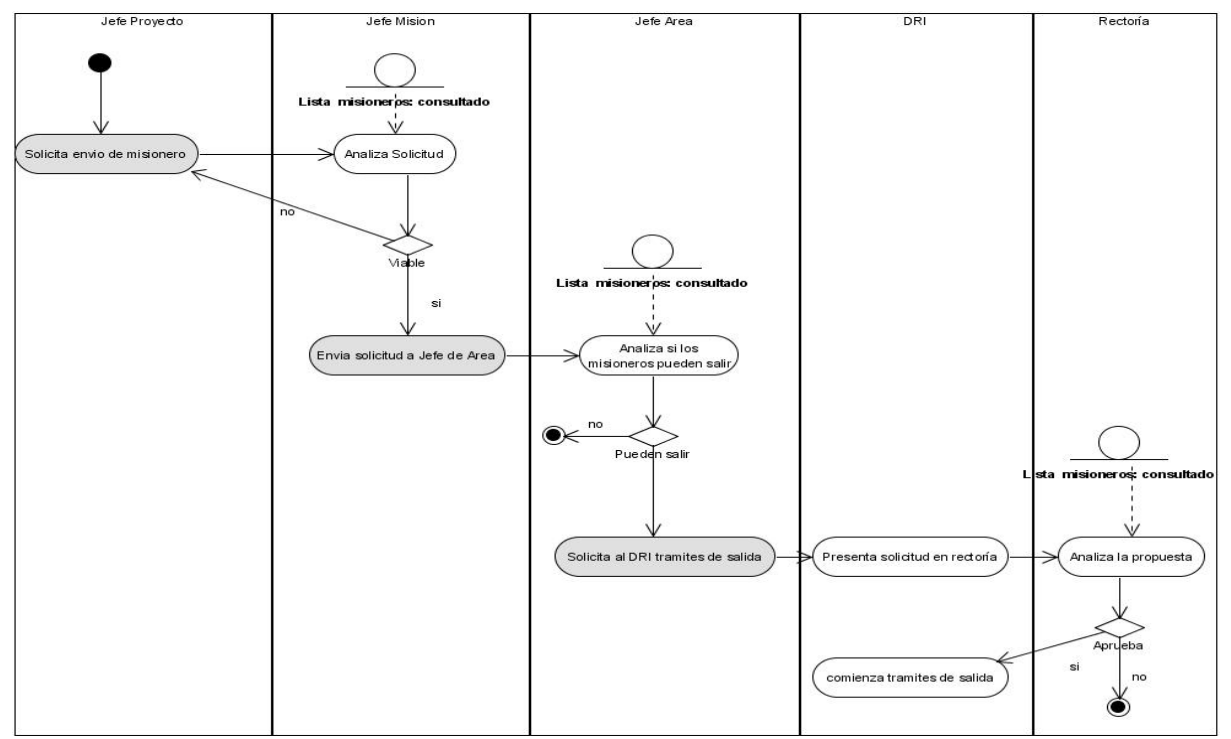

Caso de uso Solicitar Envío de Misioneros
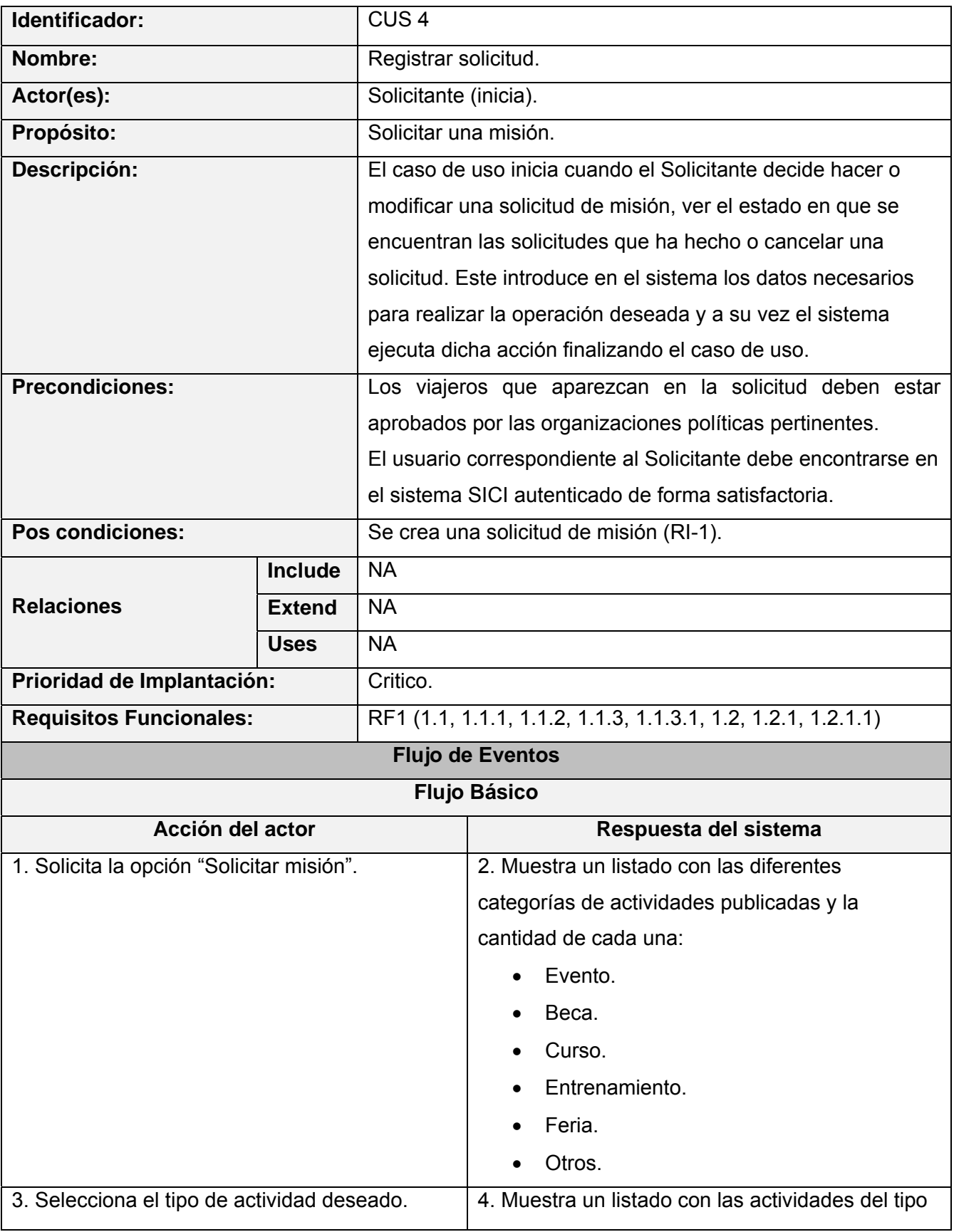

Anexo 2: Descripción del caso de uso Registrar solicitud. Se crea el RI-1

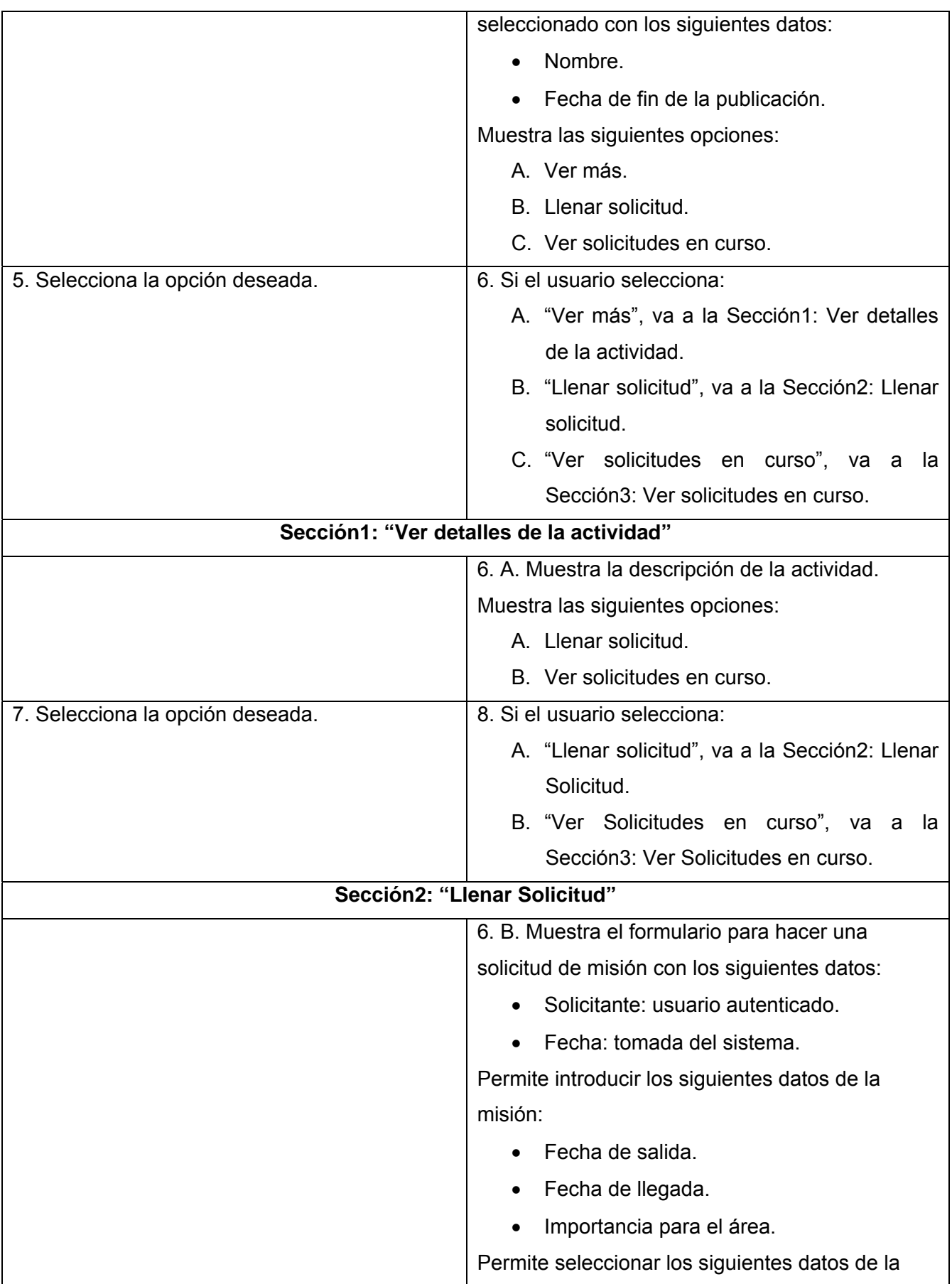

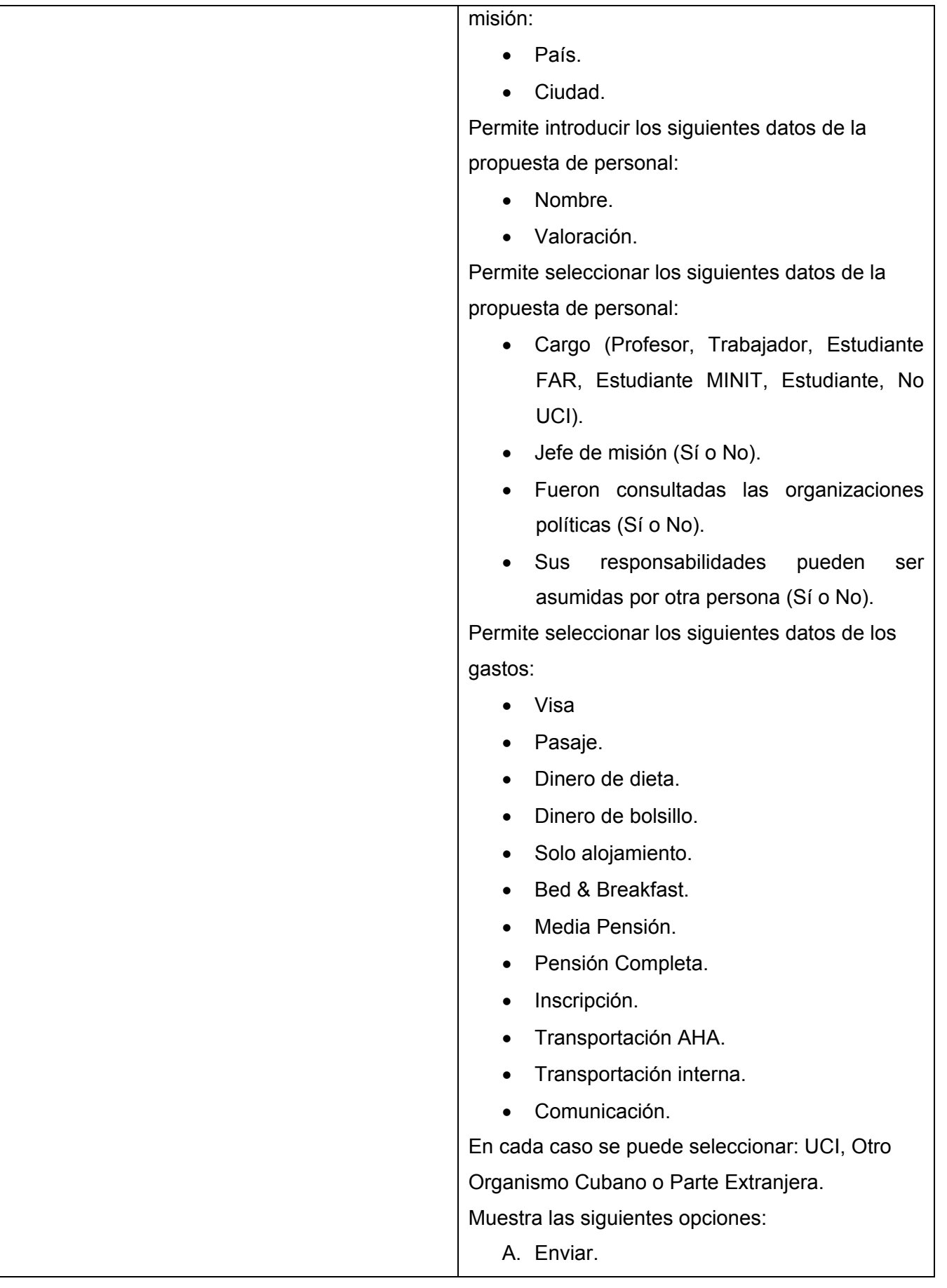

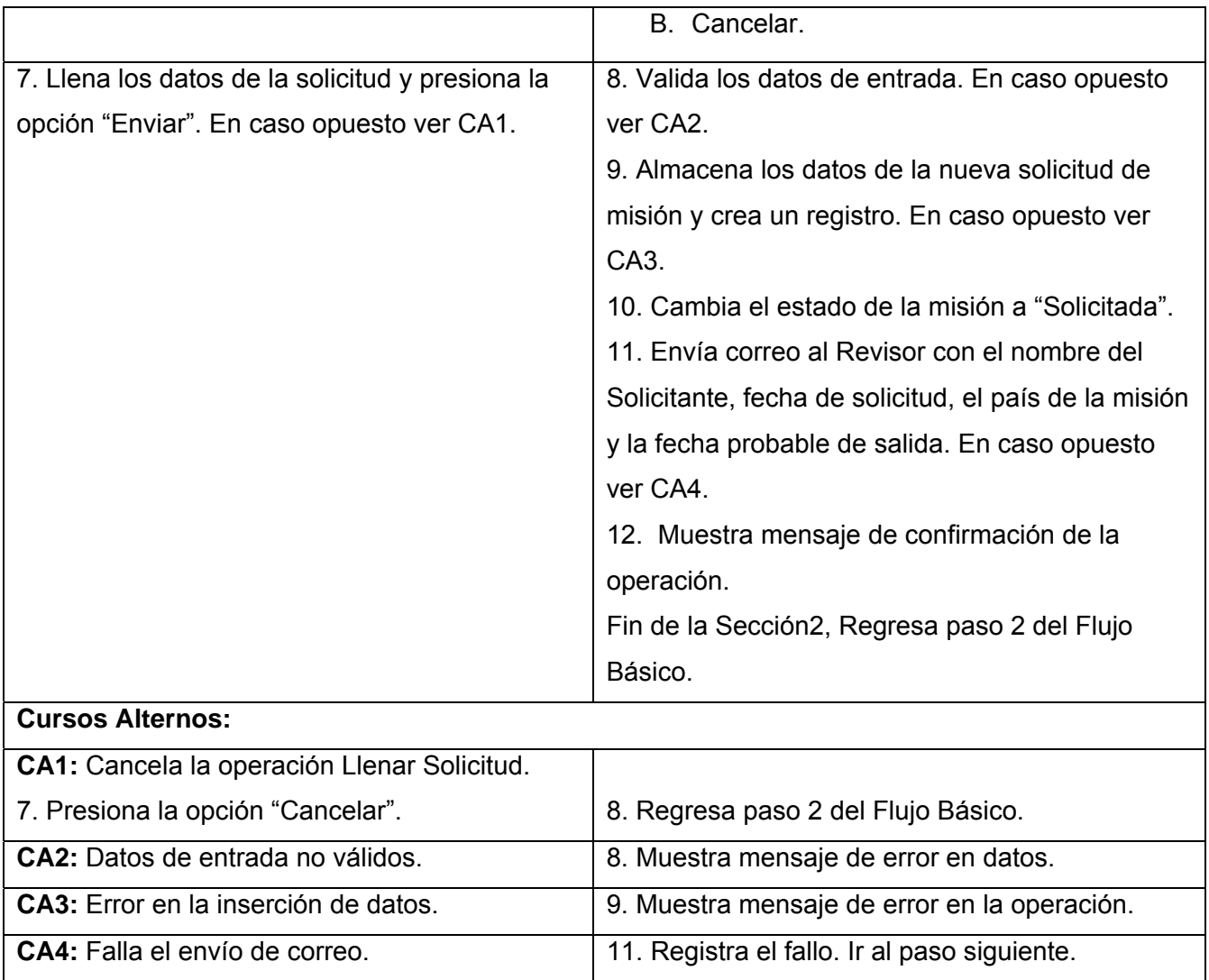

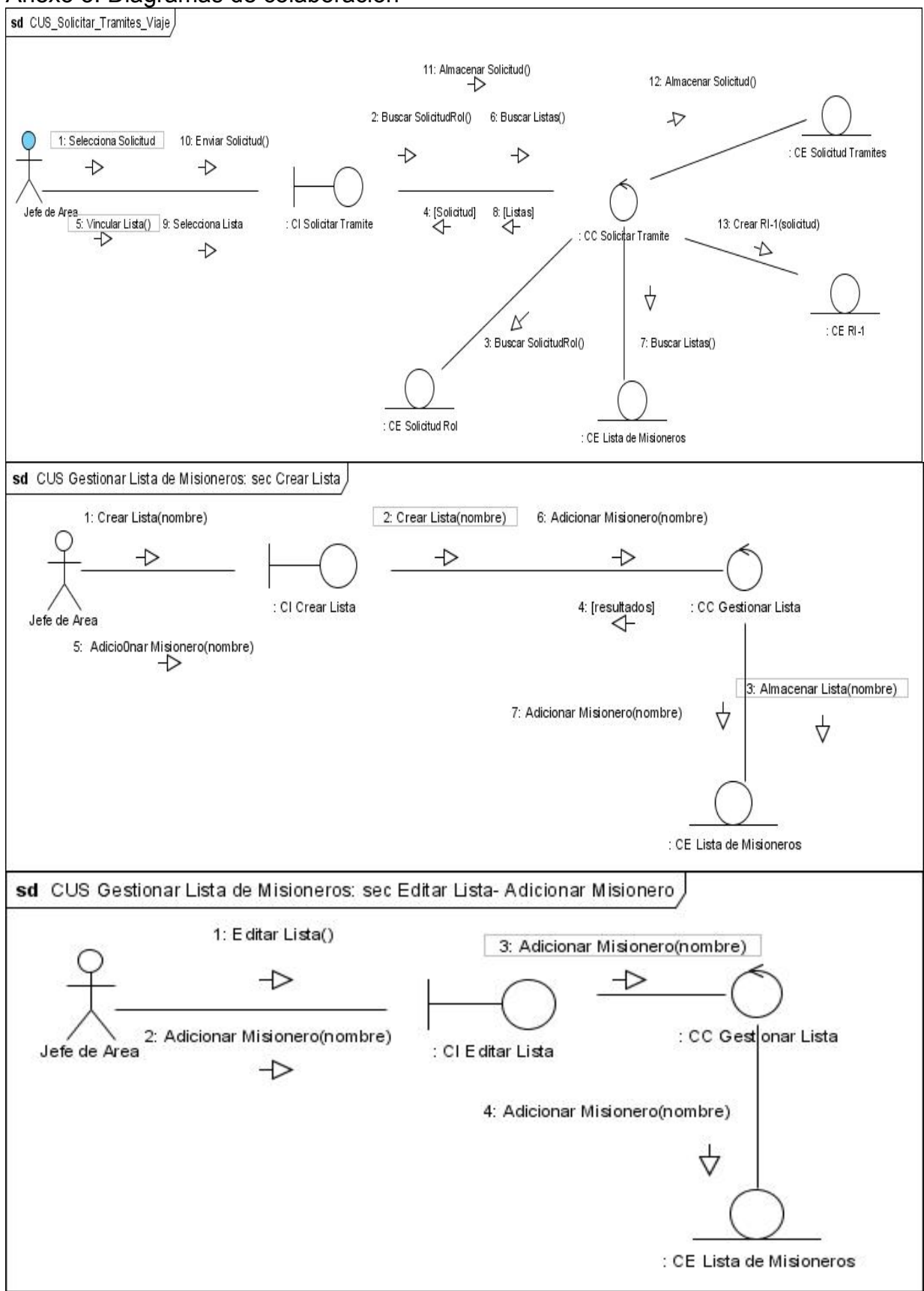

## Anexo 3: Diagramas de colaboración

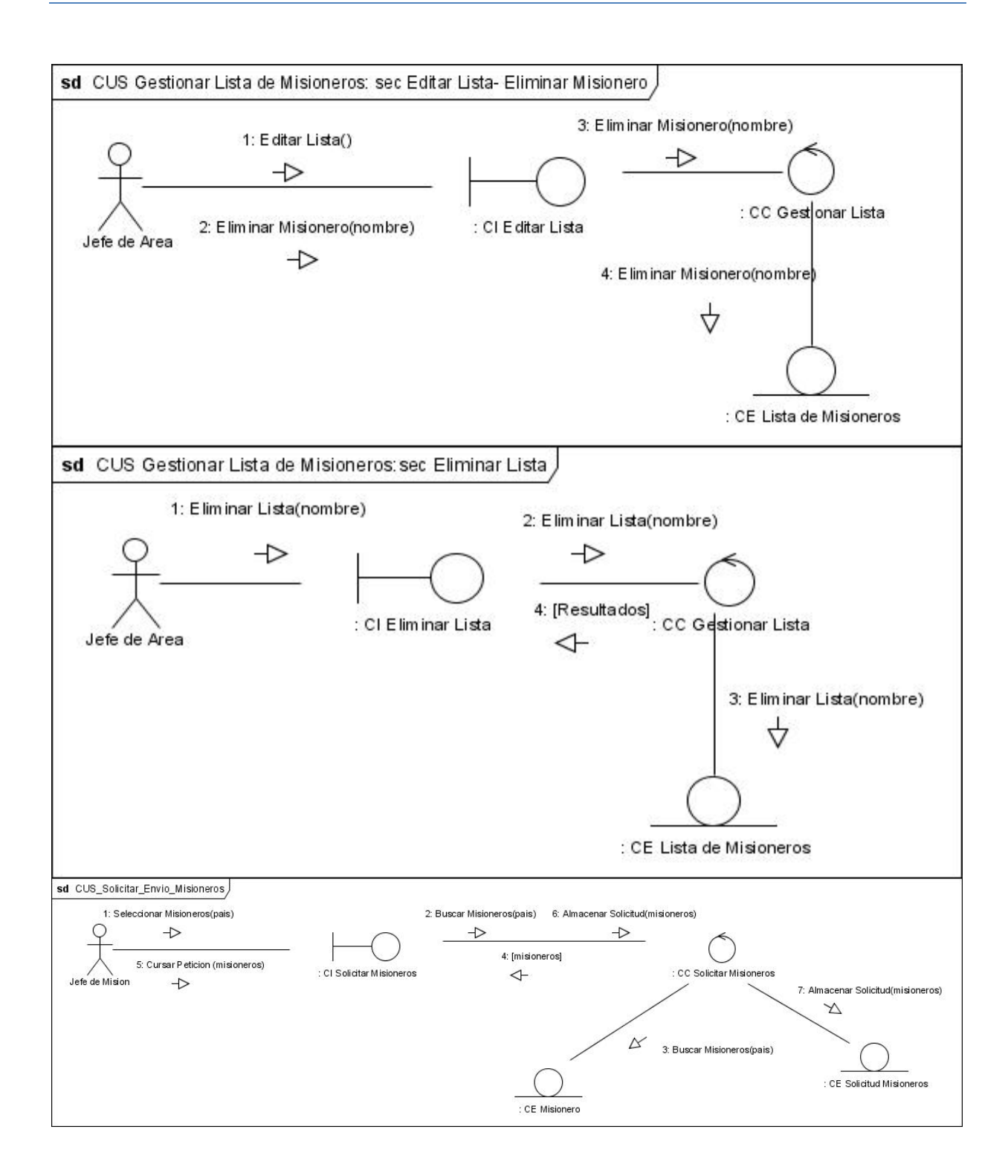

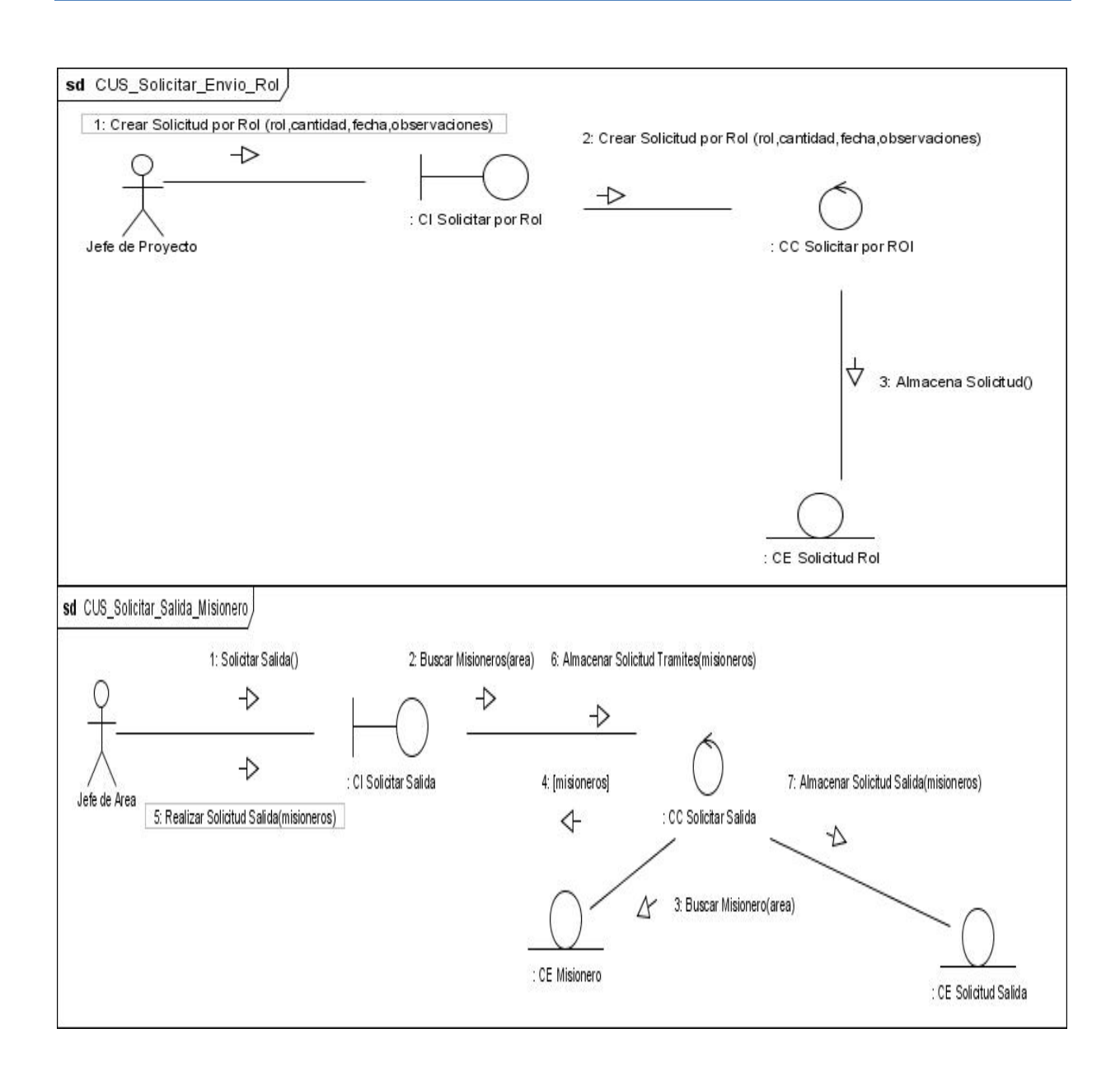

Anexo 4: Documento oficial RI-1

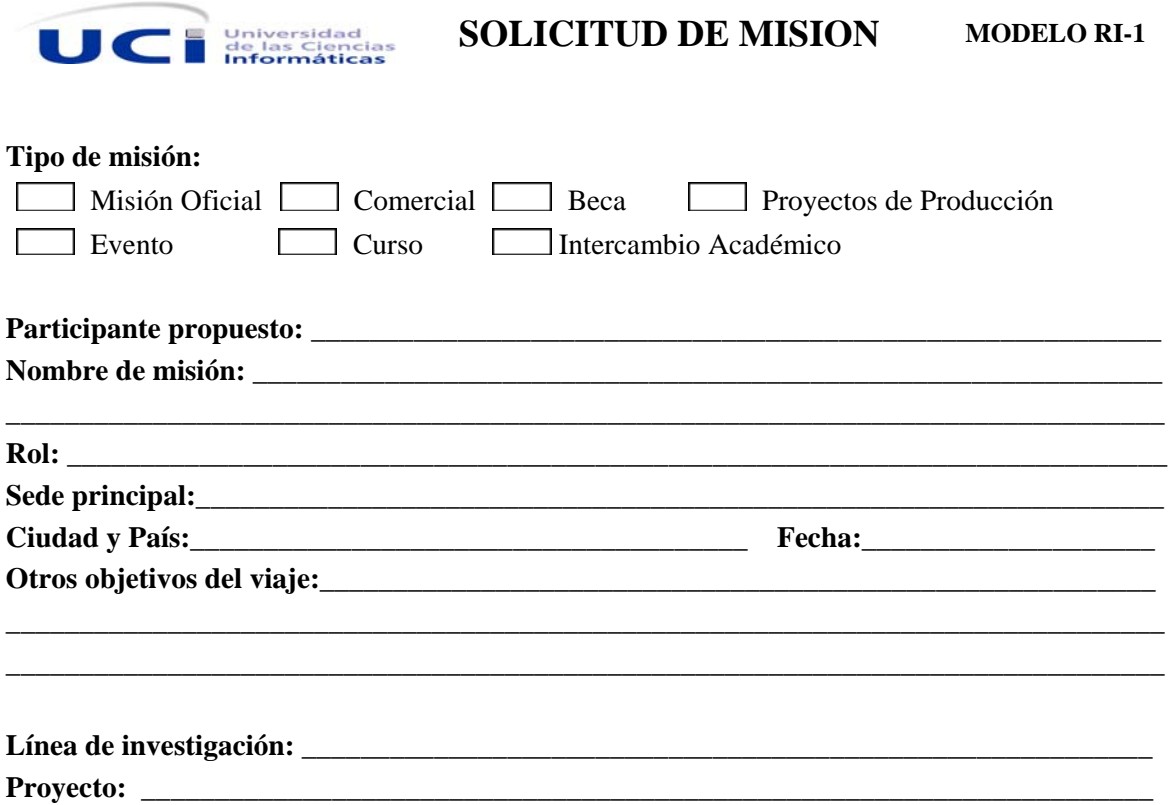

## **¿Quién asume los gastos? (Si conoce la cantidad aproximada de dinero, menciónela y especifique en qué moneda).**

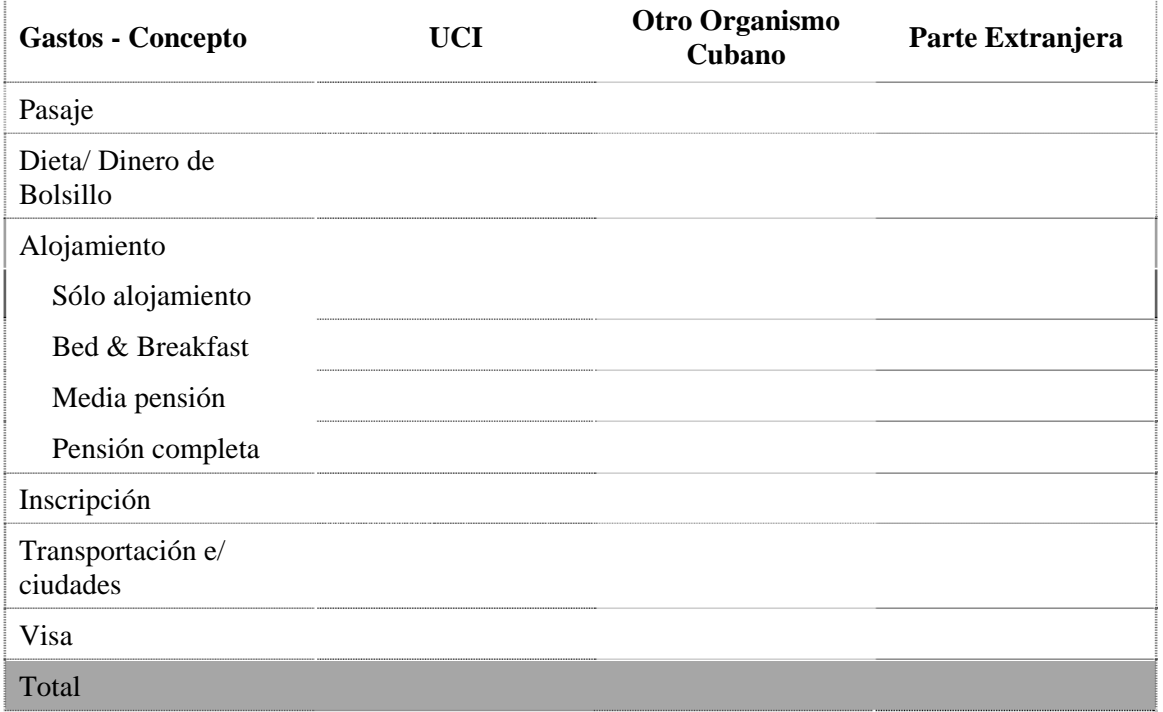

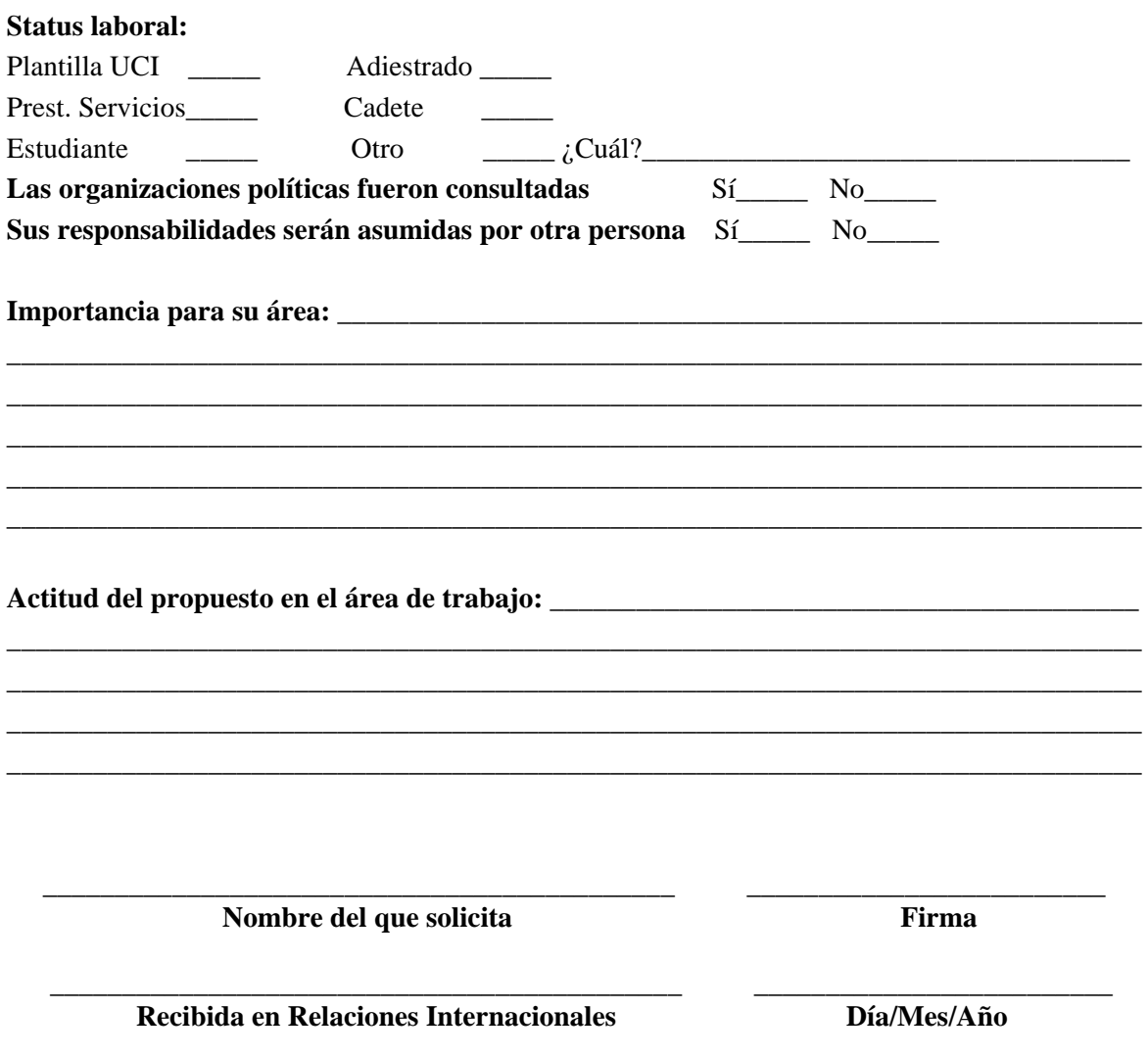

## **NOTA:**

Se debe adjuntar a la solicitud:

- $\checkmark$  Evaluación del trabajo hecha por la Línea de Investigación, o por el Director del Área si el evento no se adscribe a ninguna línea (Evento).
- $\checkmark$  Carta de Invitación (si existiera).
- $\checkmark$  Documento o información que avale la aceptación en el evento del trabajo presentado (si existiera).
- $\checkmark$  Documento que avale el conocimiento del idioma (si fuera necesario).